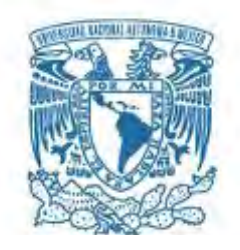

# **UNIVERSIDAD NACIONAL AUTÓNOMA DE MÉXICO**

PROGRAMA DE MAESTRÍA Y DOCTORADO EN INGENIERÍA INGENIERÍA EN SISTEMAS

## **APLICACIÓN DE ALGORITMOS GENÉTICOS EN LA UBICACIÓN ÓPTIMA DE POZOS EN UN YACIMIENTO DE PETRÓLEO**

## **TESIS** QUE PARA OPTAR POR EL GRADO DE: MAESTRO EN INGENIERÍA

## PRESENTA:

Ing. Noé Abraham González Nieves

## TUTORA:

Dra. Katya Rodríguez Vázquez IIMAS

Ciudad de México, Diciembre 2018

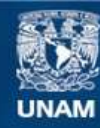

Universidad Nacional Autónoma de México

**UNAM – Dirección General de Bibliotecas Tesis Digitales Restricciones de uso**

## **DERECHOS RESERVADOS © PROHIBIDA SU REPRODUCCIÓN TOTAL O PARCIAL**

Todo el material contenido en esta tesis esta protegido por la Ley Federal del Derecho de Autor (LFDA) de los Estados Unidos Mexicanos (México).

**Biblioteca Central** 

Dirección General de Bibliotecas de la UNAM

El uso de imágenes, fragmentos de videos, y demás material que sea objeto de protección de los derechos de autor, será exclusivamente para fines educativos e informativos y deberá citar la fuente donde la obtuvo mencionando el autor o autores. Cualquier uso distinto como el lucro, reproducción, edición o modificación, será perseguido y sancionado por el respectivo titular de los Derechos de Autor.

## **JURADO ASIGNADO:**

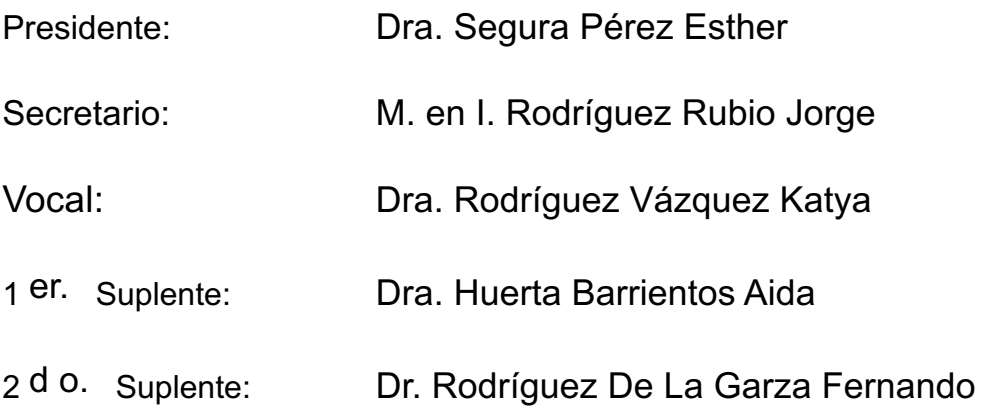

Lugar donde se realizó la tesis: Posgrado de Ingeniería, UNAM

## **TUTOR DE TESIS:**

Dra. Rodríguez Vázquez Katya

-------------------------------------------------- **FIRMA**

#### **AGRADECIMIENTOS**

Agradezco a la Universidad Nacional Autónoma de México, por los conocimientos adquiridos. Me siento afortunado de haber tenido la grandiosa oportunidad de continuar mis estudios en mi Alma Mater y fortalecer mis conocimientos para enfrentarme con más impulso mi vida profesional.

Agradezco al Consejo Nacional de Ciencia y Tecnología CONACYT el apoyo económico que me ha brindado para mi desarrollo profesional, el cual me permitió concretar mis estudios de maestría.

Agradezco a la Dra. Katya Rodríguez Vázquez mi tutora por apoyarme en todo momento y cuando más la necesitaba, ya que sin su ayuda no hubiera podido concretar mi posgrado.

Agradezco a la Dra. Aida Huerta Barrientos por sus sabios consejos, además de su orientación durante toda mi estancia en el posgrado.

Agradezco al Dr. Fernando Rodríguez De La Garza, por brindarme los conocimientos para fortalecer mi profesión y su apoyo incondicional.

Agradezco al M.I. Jorge Rodríguez Rubio por su apoyo y paciencia además de darme la oportunidad de adquirir nuevos conocimientos.

Agradezco a mi madre, porque con tu amor y disciplina, supiste guiar mis esfuerzos hacia un mejor futuro.

Agradezco mi padre porque con tu sabiduría y fortaleza, complementaste mis valores para enfrentar las adversidades.

Agradezco a mis hermanos porque con su apoyo y buenos deseos, me aconsejaron en esta parte tan importante de mi vida

#### **RESUMEN**

En la industria petrolera se ha abordado como tema fundamental el desarrollo de campos petroleros apoyándose de metodologías de optimización. Además, con base en la literatura se sabe que existen varias áreas de la industria que utilizan diversas metodologías para optimizar la producción; por lo que se recomienda solucionar los problemas de optimización relacionados con la política de explotación de un campo mediante técnicas de Investigación de Operaciones y de manera integral, es decir, donde un grupo multidisciplinario trabaje en conjunto para solucionar el problema de maximización de la producción de hidrocarburos.

Este trabajo se enfoca al área de ingeniería de yacimientos donde se soluciona el problema de la ubicación óptima de pozos en un yacimiento para maximizar el Valor Presente Neto mediante la aplicación de Algoritmos Genéticos.

La implementación de un algoritmo que entregue una solución óptima es menester, ya que permitirá optimizar modelos de yacimientos de manera que sean técnico y económicamente viables; ésto significa que se maximice la producción de hidrocarburos. Por lo tanto, el problema de optimización para este trabajo es encontrar la mejor alternativa para desarrollar un yacimiento petrolero, es decir, encontrar el mejor número y localización de pozos que deben perforarse.

El modelo de optimización propuesto en este trabajo consiste en dos programas principales: el programa de optimización o Algoritmo Genético y el programa de la función objetivo, el cual es básicamente un simulador numérico de yacimientos y el módulo de cálculo del Valor Presente Neto. Al ejecutar el simulador numérico con los parámetros del modelo de yacimiento y con la información de la ubicación de los pozos productores proporcionada por el Algoritmo Genético, se puede calcular el Valor Presente Neto. Entonces, este procedimiento se realiza iterativamente aplicando la metodología de los Algoritmos Genéticos hasta obtener la ubicación óptima de pozos.

El algoritmo de optimización empleado en este trabajo es el Algoritmo Genético Simple donde se utilizan los operadores genéticos clásicos: cruza y mutación, así como se considera al Valor presente Neto como parámetro de aptitud.

#### **ABSTRACT**

In the petroleum industry, the development of oil fields has been considered as a fundamental issue, which is based on optimization methodologies. In addition, based on references of the literature, it is known that there are several modules of industry that use different methodologies to optimize the production, so, it is recommended to solve the optimization problems related to the policy of exploitation of a field using Operations Research techniques in an all-round way, that is, where a multidisciplinary team works together to develop a strategy that maximize the hydrocarbon production.

This work centers on the area of reservoir engineering, where the optimal wells placement problem in a petroleum reservoir is solved through the application of Genetic Algorithms.

The application of an algorithm that gives us an optimal solution is necessary, since it will allow optimizing reservoir models in a way that it can be technically and economically feasible, this means that the production of hydrocarbons is maximized. Therefore, the optimization problem for this work is to find the best alternative to develop a petroleum reservoir, that is, to find the best number and location of wells that should be drilled in the reservoir.

The optimization model proposed in this document consists of two main programs: The optimization program or Genetic Algorithm and the program of the objective function, which is basically a numerical reservoir simulator and the module of the Net Present Value. When running the numerical simulator with the parameters of the reservoir model and with the information of the location of the oil-producing wells provided by the Genetic Algorithm, the Net Present Value can be calculated. Then, this procedure is performed iteratively applying the methodology of the Genetic Algorithms until getting the optimal location of wells.

The optimization algorithm used in this work is the Simple Genetic Algorithm where the classic genetic operators are used: crossover and mutation, as well as considering the Net Present Value as a fitness parameter.

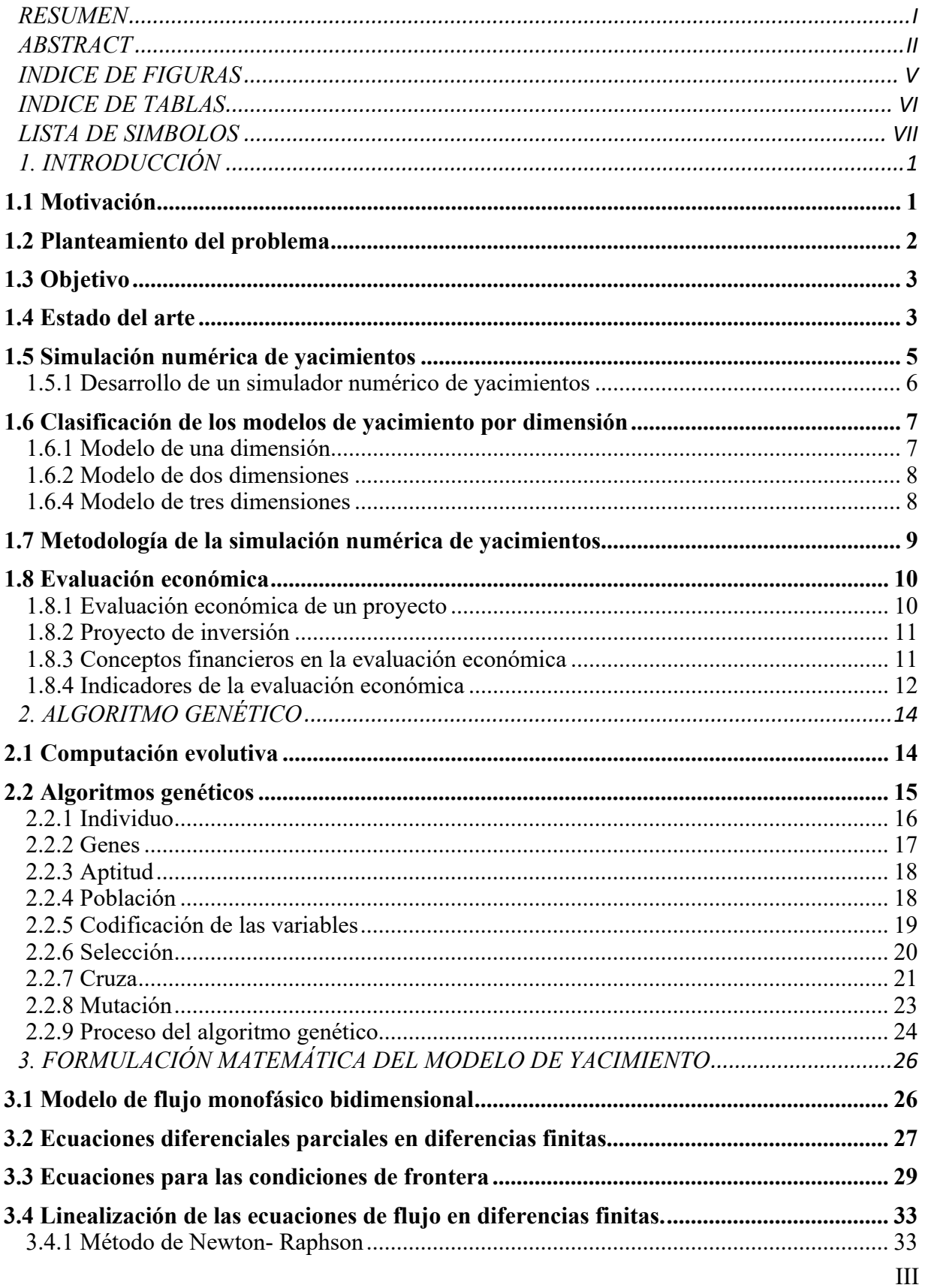

## **CONTENIDO**

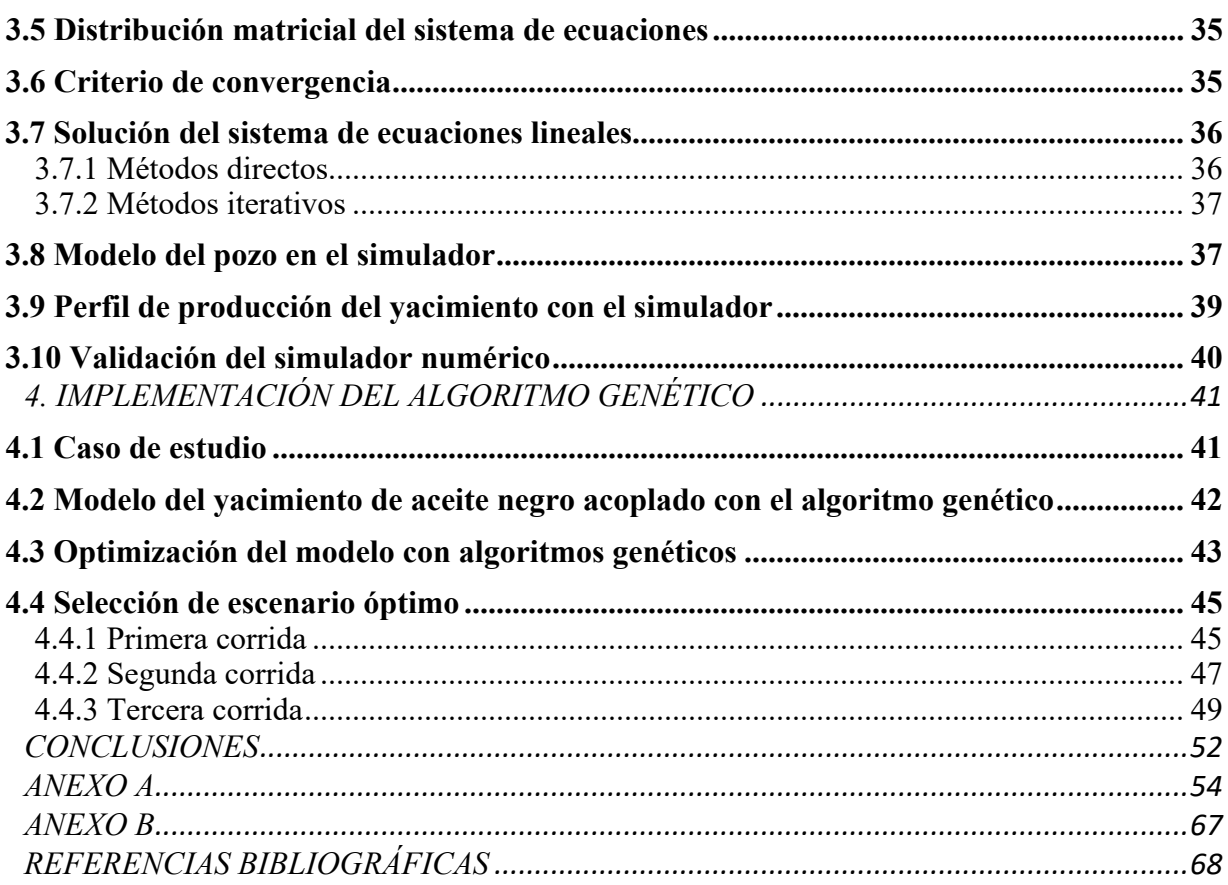

## **INDICE DE FIGURAS**

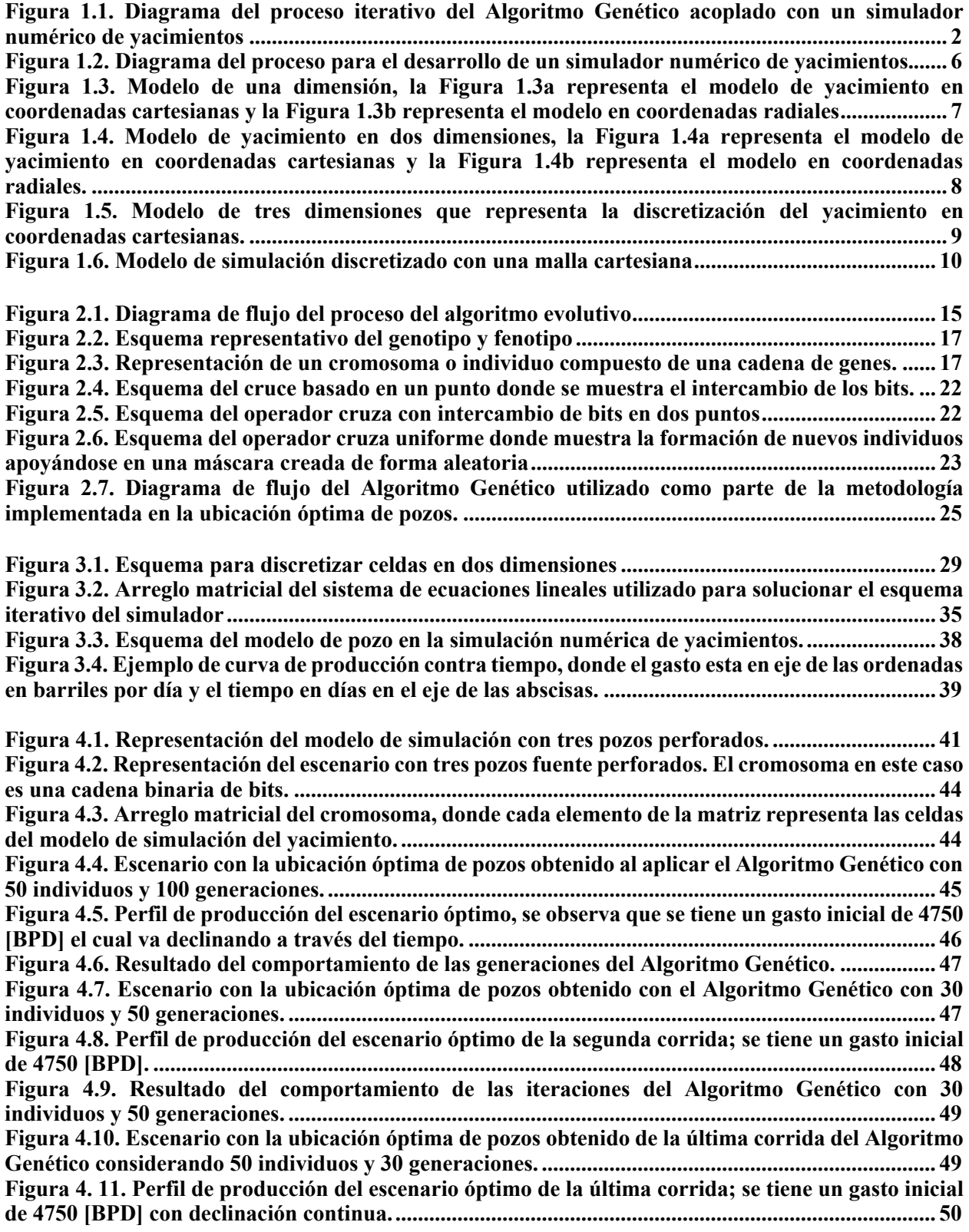

**Figura 4.12. Resultado del comportamiento de las iteraciones del Algoritmo Genético con 50 individuos y 30 generaciones. ................................................................................................................... 51**

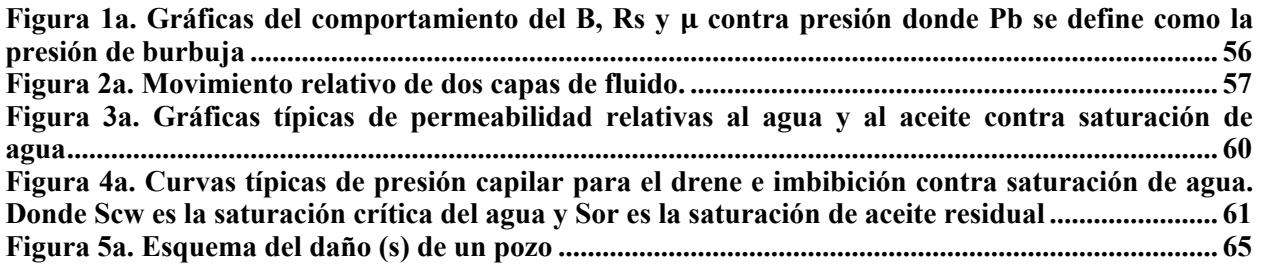

## **INDICE DE TABLAS**

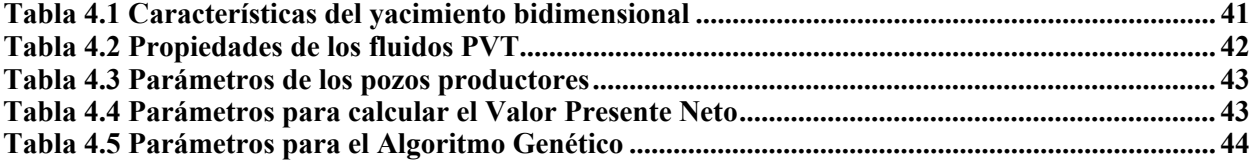

## **LISTA DE SIMBOLOS**

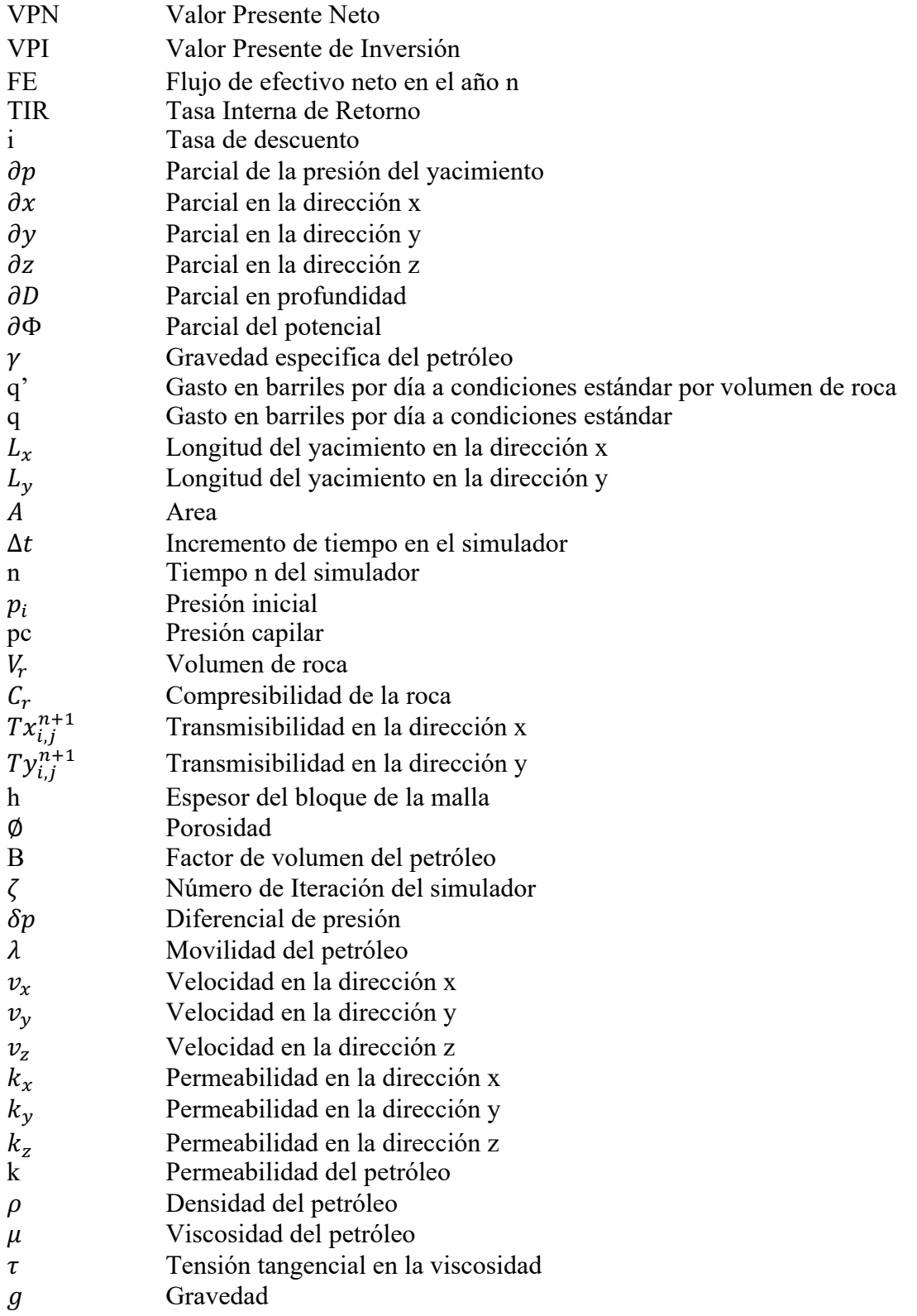

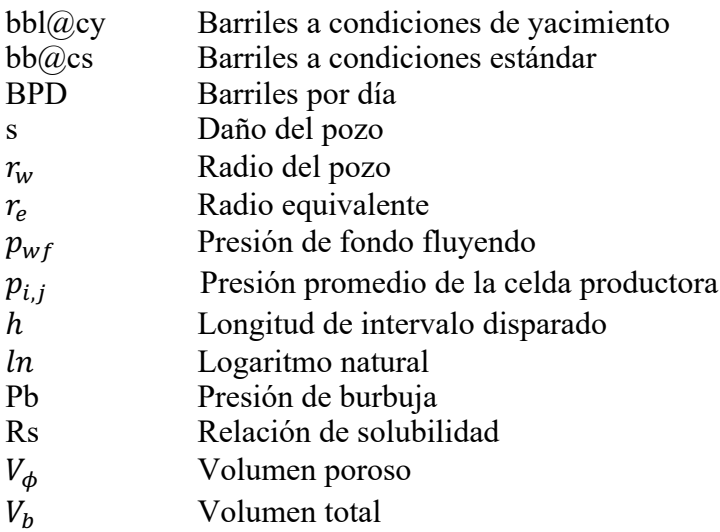

## **1. INTRODUCCIÓN**

#### **1.1 Motivación**

 Existen diversos estudios dentro de la industria petrolera que han abordado el tema de ubicación óptima de pozos para el desarrollo de un campo petrolero, donde se han formulado una variedad de técnicas de optimización; dichas técnicas se basan en programación entera, programación no lineal, técnicas heurísticas y cómputo evolutivo. Por lo tanto, es menester utilizar un algoritmo que nos permita obtener un escenario óptimo de explotación de los modelos de yacimientos de manera que sean técnico y económicamente viables. Como parte de la metodología se utilizará un simulador numérico de yacimientos en dos dimensiones de una sola fase para un caso de estudio. Dada la complejidad del problema, la mejor técnica de optimización con base en la literatura es la implementación de Algoritmos Genéticos acoplado con el simulador numérico de yacimientos. Tal modelo numérico nos arrojará las curvas de producción de los pozos para diferentes escenarios de explotación propuesto por una población creada con un Algoritmo Genético, posteriormente se realiza la evaluación económica, donde se calcula el Valor Presente Neto, que será el parámetro que nos permitirá discriminar los múltiples escenarios propuestos por diferentes individuos de la población mediante una selección. Posteriormente, se aplicarán los operadores genéticos de cruza y mutación, entonces se remplazan los individuos y se continúa este procedimiento hasta obtener la ubicación óptima de pozos mediante un criterio de convergencia, es decir maximizando el Valor Presente Neto. En la Figura 1.1, se muestra un esquema del procedimiento descrito con el Algoritmo Genético.

Rosenwald (1974) en su trabajo implementó la programación entera mixta para resolver el problema de la ubicación óptima de pozos para dos casos de estudio, y utilizó el algoritmito de Branch and Bound para solucionar el problema de optimización. La ventaja de esta metodología implementada es que se obtiene una solución óptima global con lo cual se garantiza que se obtiene la mejor solución, sin embargo, en el caso implementado se utiliza un número reducido de celdas. Para la representación de flujo en medios porosos utilizan el principio de superposición para calcular las caídas de presión causada por la producción de los pozos; como consecuencia es un modelo que representa el comportamiento del yacimiento de manera no tan aproximada comparado con la aplicación de las ecuaciones de la simulación numérica de yacimientos. Además, la mayor problemática se encuentra en que el problema de la ubicación óptima de pozos es altamente combinatorio, por lo que para un elevado número de celdas en la simulación la solución exacta con el algoritmo de Branch and Bound sería muy ineficiente. *Entonces se debe optar por utilizar un algoritmo que permita una convergencia eficiente sacrificando la exactitud del resultado pero que garantice que al menos es lo suficientemente cercano al óptimo global*, tales características la desempeñan las técnicas de computo evolutivo y con base en la literatura se sabe que el Algoritmo Genético es una muy buena opción para solucionar este tipo de problemas.

### **1.2 Planteamiento del problema**

Existe la necesidad de saber cual es el mejor escenario de explotación de un yacimiento al momento de realizar la evaluación técnica y económica; y dada la complejidad de un simulador numérico de yacimientos, se requiere un algoritmo que nos ayude a encontrar la localización de los pozos a perforar de tal manera que minimice los costos, es decir que maximicé el Valor Presente Neto.

 Se ha revisado en la literatura algunas soluciones para el problema de la ubicación de pozos petroleros para un yacimiento productor de petróleo, donde se encontró que las técnicas de computación evolutiva son las de mayor aceptación. La técnica más popular son los Algoritmos Genéticos que han arrojado buenos resultados en un tiempo aceptable. Además, no existe una paquetería en los simuladores comerciales de yacimientos que maneje la subrutina de Algoritmos Genéticos que permita realizar cálculos de la ubicación óptima de pozos.

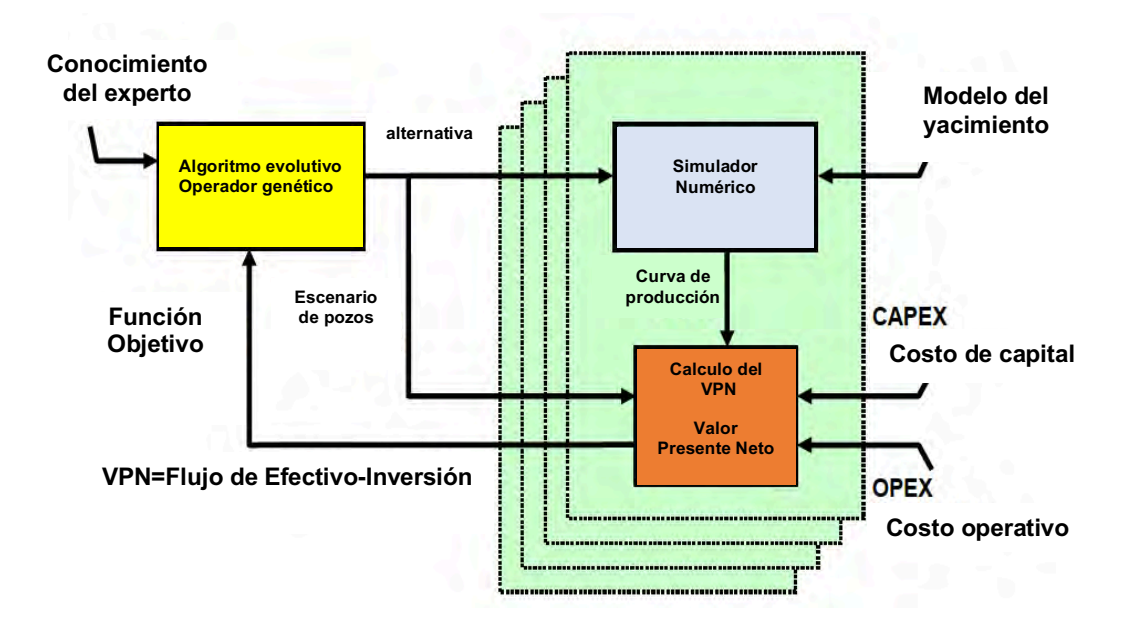

Figura 1.1. Diagrama del proceso iterativo del Algoritmo Genético acoplado con un simulador numérico de yacimientos. Recuperado de "Evolutionary Optimization of Oil Field Development" Tupac, Y., 2007 January 1, Society of Petroleum Engineers.

## **1.3 Objetivo**

Resolver el problema de la ubicación óptima de pozos verticales de un modelo de yacimientos homogéneo e isotrópico de dos dimensiones, de una fase, productor de petróleo; desarrollando y programando un Algoritmo Genético, acoplado con un simulador numérico de yacimientos para maximizar el Valor Presente Neto el cual es la función objetivo.

### **1.4 Estado del arte**

Acorde a lo reportado por diferentes artículos publicados, los Algoritmos Genéticos son los métodos más utilizados con alrededor del 60% de la cantidad total de métodos aplicados en la ubicación óptima de pozos.

Bittencourt (1997) inició con el uso de Algoritmos Genéticos en la optimización del desarrollo de yacimientos mediante la generación de un Algoritmo Genético Híbrido. Este sistema está compuesto por un Algoritmo Genético, un algoritmo de búsqueda politopo y búsqueda tabú. El trabajo fue diseñado para optimizar la ubicación, el tipo y la dirección de pozos horizontales. Cada escenario optimizado tiene un reflejo económico que es una medida de la rentabilidad de los escenarios.

Johnson y Rogers (1998) se preocuparon por el esfuerzo computacional en el acoplamiento de simuladores de yacimientos con esquemas matemáticos de optimización. Por esta razón, usaron redes neuronales artificiales como un modelo de aproximación junto con métodos de búsqueda heurística. El objetivo fue maximizar una medida de rentabilidad, optimizando la ubicación de pozos de inyección en el campo Pompano. En este marco, utilizaron redes neuronales artificiales con un conjunto de datos tratados que pueden usarse para predecir los resultados del modelo y, por lo tanto, están vinculados con el Algoritmo Genético para predecir la rentabilidad de los escenarios.

Guyaguler (2000) utilizó un marco similar, pero incluyó el método Kriging para crear un modelo aproximado como alternativa a las redes neuronales artificiales. Guyaguler desarrolló el método híbrido de Algoritmo Genético vinculado con el algoritmo de búsqueda politopo como método de ayuda acoplado con el modelo de Kriging. La función objetivo en este trabajo fue maximizar el Valor Presente Neto para encontrar la localización óptima de pozos inyectores.

Guyaguler, Horne y Montes (2001) aplicaron los Algoritmos Genéticos para optimizar la ubicación de pozos verticales y analizar el impacto de los parámetros internos y el tamaño de la población sobre el rendimiento del Algoritmo Genético.

Yeten (2002) utilizó Algoritmos Genéticos para manejar un simulador de yacimientos y encontrar el tipo, ubicación y trayectoria óptima de pozos complejos. Se desarrollaron grandes cantidades de corridas usando algoritmos auxiliares (redes neuronales artificiales y Hill climber) para acelerar el procedimiento de optimización. A escala de nivel de pozo, los parámetros a optimizar fueron las coordenadas que definen el inicio y el fin de los laterales del pozo. Los pozos optimizados produjeron un valor de la función objetivo más alto (petróleo acumulado o Valor Presente Neto) que dependen principalmente del tipo de yacimiento y del grado de incertidumbre.

Ozdogan y Horne (2004) crearon un flujo de trabajo para optimizar la ubicación de los pozos utilizando una aproximación de datos históricos. La idea fue incluir datos a lo largo del tiempo para actualizar continuamente los modelos de ajuste histórico, considerando la incertidumbre dependiente del tiempo. La estructura comienza realizando una optimización en la que el algoritmo intenta encontrar diferentes ubicaciones adecuadas con el mayor Valor Presente Neto. El esquema de optimización utilizado fue un Algoritmo Genético Híbrido con un algoritmo de búsqueda politopo vinculado a un modelo de aproximación (Kriging y redes neuronales artificiales). El siguiente paso fue aplicar el algoritmo de deformación gradual para ajustar el historial de producción. Esto formó múltiples curvas de historial de producción que se ajustaron cuando los datos de los nuevos pozos estuvieron disponibles. Al final del ciclo de optimización, las ubicaciones óptimas de los pozos fueron el resultado de las diferentes actualizaciones frecuentes a lo largo del tiempo.

Tupac (2007) utilizó un Algoritmo Genético Híbrido en el desarrollo de campos petrolíferos para encontrar el tipo, número y ubicación óptima de pozos con el Valor Presente Neto y el volumen de petróleo producido acumulado como función objetivo. Tupac utilizó modelos basados en funciones de aproximación (redes neuronales Elman) como salida de simulación y se creó un punto de corte para determinar si el modelo de aproximación o el simulador de yacimientos sería usado para la evaluación de las funciones. Es importante resaltar que se utilizaron Mapas de Calidad desde los cuales se identificó la mejor ubicación para perforar los pozos. Los Mapas de Calidad son una representación en dos dimensiones de las regiones con alta productividad potencial. La distancia entre los pozos se reguló por restricciones, mientras que para pozos horizontales se estableció inicialmente una longitud máxima. Para superar la problemática del esfuerzo computacional, se ejecutó el modelo de optimización en procesadores paralelos.

Maschio (2008) integró el uso de Mapas de Calidad con Algoritmos Genéticos para reducir el número de combinaciones consideradas en la optimización. El número de pozos y sus posiciones fueron las variables de optimización con el Valor Presente Neto como función objetivo. Maschio descubrió que el uso de mapas de calidad le permitía encontrar posiciones óptimas para los pozos con una disminución en el número de simulaciones.

Emerick (2009) desarrolló un software que utiliza Algoritmos Genéticos para optimizar el número, la ubicación y la trayectoria de los pozos de producción e inyección. El objetivo de su trabajo fue generar una herramienta que pueda ser utilizada por los equipos de los activos en proyectos de desarrollo de campos para facilitar el acceso a robustos modelos de optimización. El problema del esfuerzo computacional es solucionado con el manejo de las restricciones no lineales del problema de ubicación óptima de pozos, mediante la aplicación de un Algoritmo Genético para la Optimización Numérica de Problemas con Restricciones (GENOCOP). Los esquemas de optimización fueron deterministas y se utilizó el concepto de los Mapas de Calidad definidos anteriormente. Emerick encontró un significativo aumento en el Valor Presente Neto al usar su enfoque automatizado en comparación con los escenarios de ubicación de pozo sugeridos por la simulación del ingeniero de yacimientos.

Bukhamsin (2010) usó Algoritmos Genéticos binarios y continuos para identificar un método de optimización adecuado que se pueda aplicar en el plan de desarrollo de un campo real considerando variables tales como el tipo, la ubicación, el número de laterales y la orientación de los pozos. Los principales hallazgos fueron que el Algoritmo Genético Continuo combinado con el algoritmo de búsqueda Hill climber pueden dar como resultado respuestas óptimas con aplicación a estudios de campo reales.

Morales (2011) introdujo un Algoritmo Genético modificado para la optimización de la ubicación de pozos tomando en cuenta la incertidumbre geológica. La modificación permite incorporar el nivel de riesgo definido por el usuario en el esquema de optimización para encontrar la ubicación óptima de pozos. El enfoque se aplicó para optimizar la ubicación de pozos horizontales de un yacimiento de gas y condensado.

## **1.5 Simulación numérica de yacimientos**

La simulación numérica combina conceptos físicos, matemáticos, de ingeniería de yacimientos y programación computacional para desarrollar una herramienta la cual nos permita predecir el comportamiento de la producción de hidrocarburos de un modelo de yacimientos.

El uso de un simulador de yacimientos como herramienta predictiva en la industria petrolera ha sido ampliamente aceptada, esto se debe a los avances en la tecnología de las computadoras, en la solución de ecuaciones diferenciales parciales y desarrollo de modelos de yacimientos más aproximados.

La ecuación principal que emula el flujo de los hidrocarburos considera el flujo de tres fases (petróleo, agua y gas), y la transferencia de masa entre estas. El efecto de la viscosidad, capilaridad, y fuerzas gravitatorias son consideradas en el uso de la ecuación de Darcy. Entonces la ventaja de estas consideraciones muestra el hecho de que un menor número de suposiciones que simplifican el problema son usadas para representar el comportamiento del modelo yacimiento mediante un simulador numérico.

Además, la variación de las propiedades de la roca, propiedad de los fluidos y características de la permeabilidad relativa puedan ser aproximadas de una mejor manera con un simulador de yacimientos.

#### **1.5.1 Desarrollo de un simulador numérico de yacimientos**

El procedimiento para la construcción de un simulador numérico de yacimientos se muestra en la Figura 1.2. El resultado del uso de la ecuación de continuidad, ley de Darcy y una ecuación de estado nos permite desarrollar el modelo de yacimiento con el que se pretende trabajar. El resultado del proceso de formulación anterior es un conjunto de ecuaciones diferenciales parciales no lineales que describen el flujo de fluidos a través de medios porosos (ecuación de difusión).

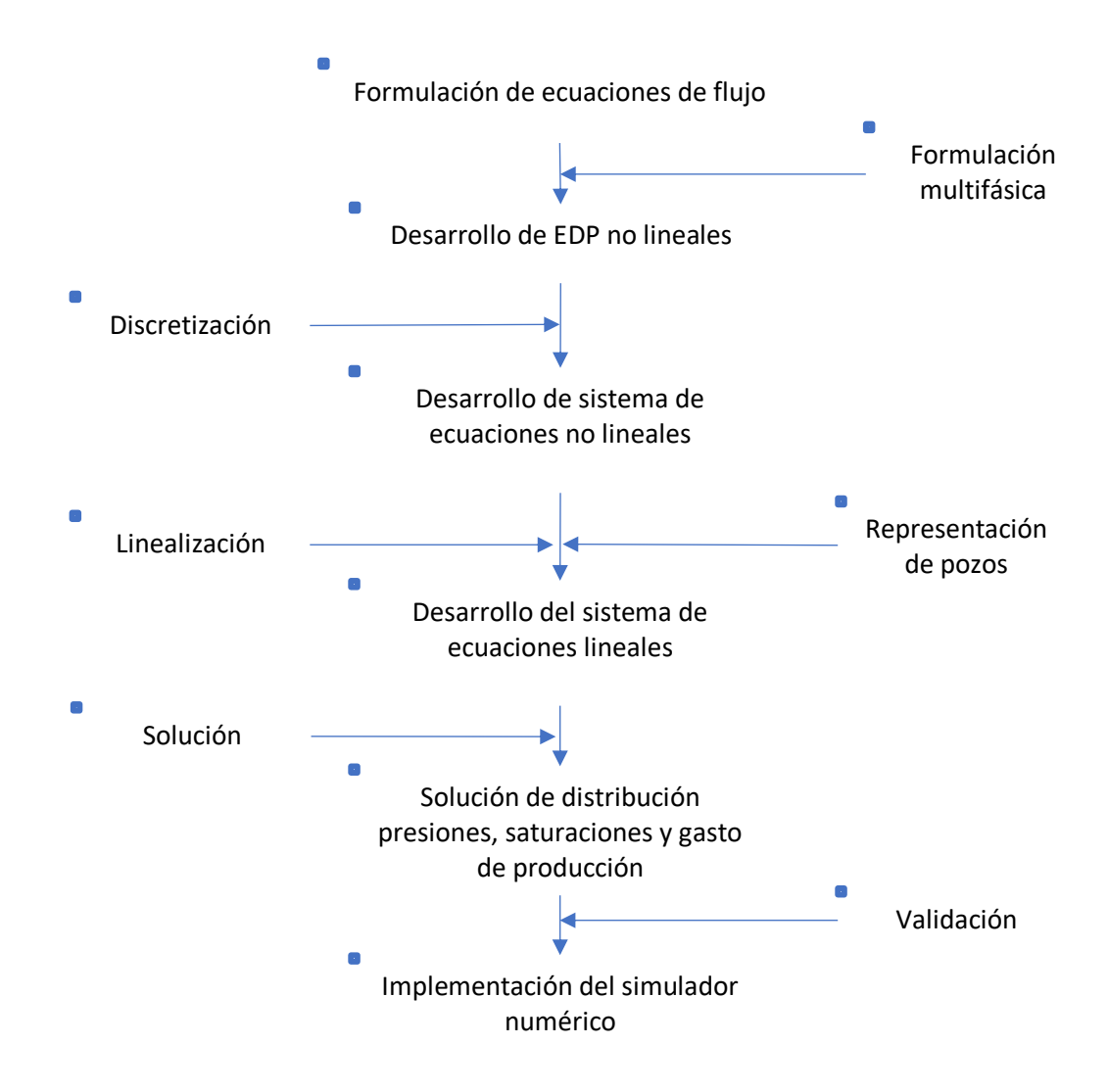

Figura 1.2. Diagrama del proceso para el desarrollo de un simulador numérico de yacimientos.

Si las ecuaciones descritas anteriormente se resolviesen analíticamente, la solución calcularía la presión, saturación y gastos de producción como una función continua dependiente del tiempo y espacio. Debido a las características de las ecuaciones no lineales, no existen soluciones analíticas; por lo tanto, la solución debe ser obtenida con un método numérico. En contraste con la solución analítica, la solución numérica nos arroja valores de presión y saturación solamente en puntos discretos o nodos en el yacimiento. En general, los métodos analíticos arrojan soluciones exactas para un problema simplificado, mientras que métodos numéricos se aproximan a soluciones para un problema más realista.

Existe diversos métodos numéricos que pueden ser usados para discretizar las ecuaciones de flujo de fluidos. Pero la aproximación más común utilizada en la simulación de yacimientos es el método de diferencias finitas. Como se verá en el Capítulo 3 de este trabajo el proceso de discretización resulta en un sistema de ecuaciones no lineales. Estas ecuaciones no se pueden resolver por métodos algebraicos y por lo tanto deben ser linealizadas. Una vez que el sistema de ecuaciones es lineal, se procede a implementar un método para solucionar el sistema de ecuaciones; existen dos clasificaciones: los métodos directos y los métodos iterativos que se discutirán más adelante.

#### **1.6 Clasificación de los modelos de yacimiento por dimensión**

#### **1.6.1 Modelo de una dimensión**

Los modelos de una dimensión como se ilustra en la Figura 1.3 se utilizan principalmente para el estudio de permeabilidad en núcleos de laboratorio, ya que se examinan considerando una sola dirección de flujo, por lo que en la practica del estudio de modelos de yacimientos no son muy utilizados.

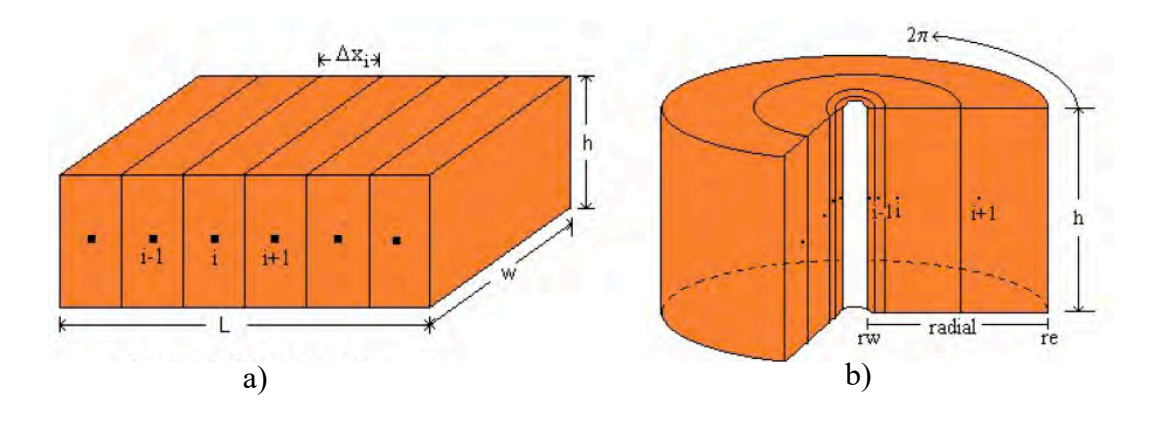

Figura 1.3. Modelo de una dimensión, la Figura 1.3a representa el modelo de yacimiento en coordenadas cartesianas y la Figura 1.3b representa el modelo en coordenadas radiales. Recuperado de "Fundamentos de simulación numérica de yacimientos", Rodríguez, F., 2000, p. 09, DEPFI, UNAM.

#### **1.6.2 Modelo de dos dimensiones**

Estos modelos como se ilustran en la Figura 1.4 se utilizan para problemas de ubicación de pozos, donde el espesor del yacimiento es muy pequeño comparado con las dimensiones areales del yacimiento, también se utilizan para estimar la eficiencia areal de barrido y en el estudio de la ubicación de instalaciones superficiales. Este modelo se recomienda cuando el flujo preferencial es areal o existen zonas con alta permeabilidad horizontal.

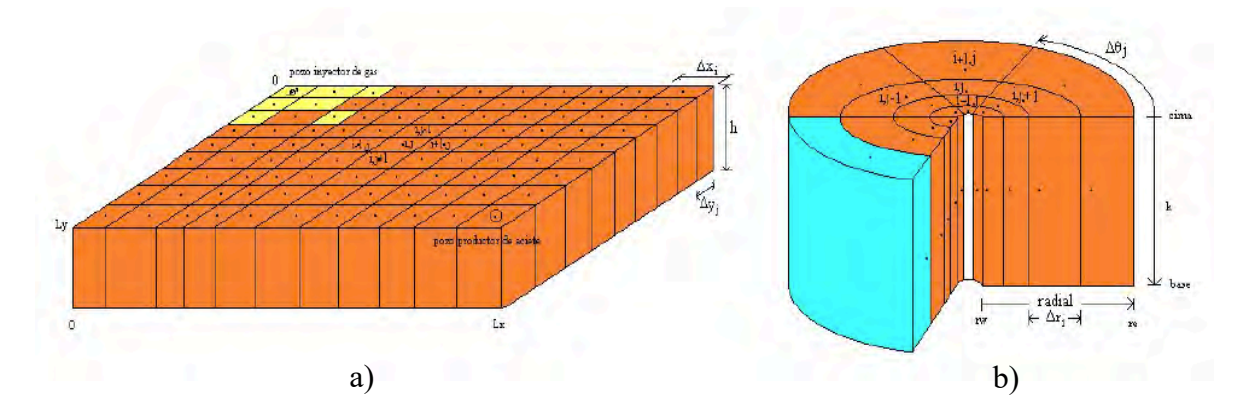

Figura 1.4. Modelo de yacimiento en dos dimensiones, la Figura 1.4a representa el modelo de yacimiento en coordenadas cartesianas y la Figura 1.4b representa el modelo en coordenadas radiales. Recuperado de "Fundamentos de simulación numérica de yacimientos", Rodríguez, F., 2000, p. 10, DEPFI, UNAM.

### **1.6.4 Modelo de tres dimensiones**

Los modelos en tres dimensiones como se ilustra en la Figura 1.5 son los más utilizados en la simulación numérica de yacimientos. Estos modelos emulan de una mejor manera el comportamiento de flujo de los fluidos en el medio y se utilizan para analizar los yacimientos de un espesor considerable y con alta permeabilidad vertical. También se implementan cuando se necesita un análisis más detallado en el modelo de simulación, por ejemplo, donde existan fuertes caídas de presión, que puede existir debido a la presencia de un pozo fuente, daño a la formación o fenómenos de conificación. De igual manera se utilizan para resolver los problemas de la ubicación de pozos y ubicación de las instalaciones, así como para análisis de métodos de recuperación secundaria y mejorada.

Dado que los yacimientos son heterogéneos y anisotrópicos, es conveniente implementar para el estudio de la simulación modelos en tres dimensiones, ya que se obtendrán resultados más realistas, los cuales nos ayudarán a tomar mejores decisiones a la hora de elegir la mejor política de explotación del yacimiento o campo.

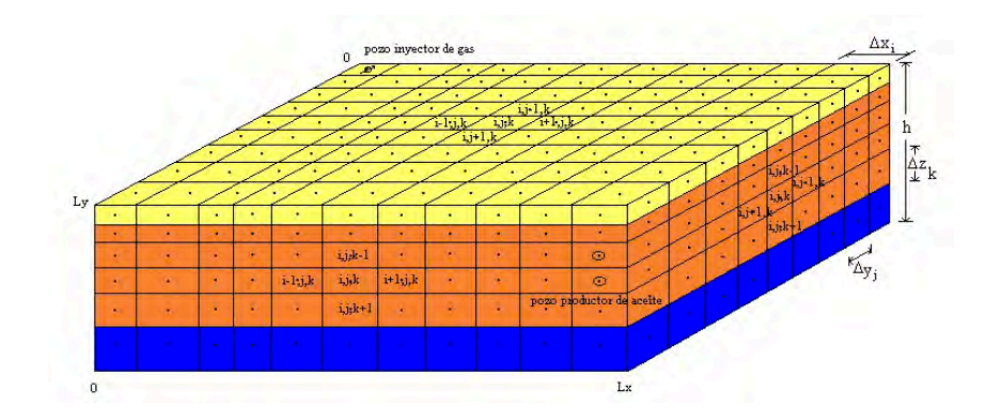

Figura 1.5. Modelo de tres dimensiones que representa la discretización del yacimiento en coordenadas cartesianas. Recuperado de "Fundamentos de simulación numérica de yacimientos", Rodríguez, F., 2000, p. 12, DEPFI, UNAM.

## **1.7 Metodología de la simulación numérica de yacimientos**

La simulación numérica se aplica generalmente desarrollando los siguientes pasos:

- 1. *Establecer los objetivos de estudio.* El primer paso en cualquier estudio de simulación es plantear objetivos alcanzables. Estos objetivos deben ser congruentes con los datos disponibles y el historial de producción. Los objetivos nos ayudaran a definir estrategias, alcanzar metas y determinar que se obtendrá del estudio.
- 2. *Adquisición y validación de datos.* Una vez que lo objetivos han sido planteados, los datos e historial de producción del yacimiento han sido reunidos; solamente los datos requeridos por los objetivos del estudio deben ser incorporados.
- 3. *Construcción del modelo de yacimiento.* Después de que los datos reunidos son validados, el modelo de simulación es construido. En este paso el yacimiento es dividido en celdas como se ilustra en la Figura 1.6. Propiedades de la formación, tales como porosidad, permeabilidades direccionales y espesor neto productor, son asignados a las celdas de la malla de simulación. Diferentes celdas de la malla pueden tener diferentes propiedades de yacimiento. Además, datos de tendencias de permeabilidad areal y vertical pueden ser incorporadas en el modelo. En este nivel del estudio, todos los datos deben ser adecuadamente escalados para la malla de simulación.
- 4. *Ajuste del historial de producción.* Después de que el modelo de simulación ha sido construido este debe ser ajustado con el historial de producción, esta información se obtiene con los datos de producción que estén disponibles. En la practica mucha de la información no se conoce con certeza debido a que esta sujeta a interpretación de geólogos e ingenieros por lo que es necesario realizar modificaciones.
- 5. *Correr casos de predicción.* El último paso en la simulación es la predicción, en el cual varios esquemas de producción son evaluados. También varios análisis de sensibilidad para parámetros del yacimiento y producción son desarrollados.

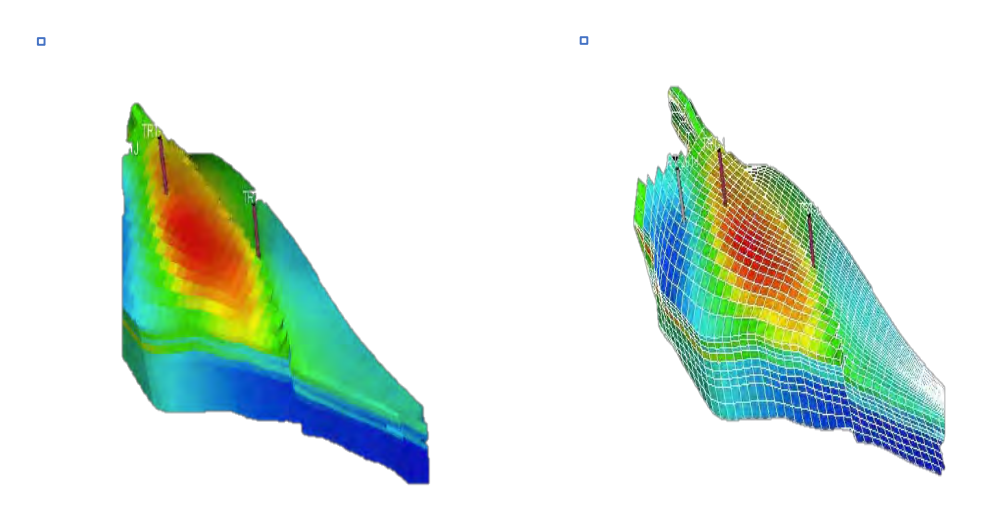

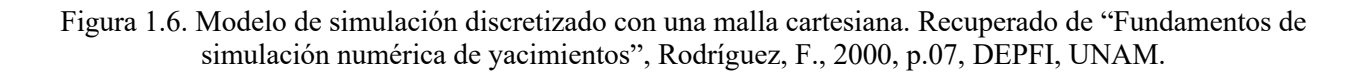

## **1.8 Evaluación económica**

## **1.8.1 Evaluación económica de un proyecto**

Es un conjunto de estudios que permiten estimar las ventajas y desventajas que se derivan de asignar determinados recursos para la producción de bienes y servicios. Es el procedimiento a través del cual se determina si un proyecto generará flujos de efectivo positivos.

A través de técnicas matemático-financieras, se determinan los beneficios o pérdidas que se pueden generar al pretender realizar una inversión, además de obtener resultados que apoyan la toma de decisiones referente a actividades de inversión.

#### **1.8.2 Proyecto de inversión**

Es una propuesta de acción técnico-económica para resolver una necesidad utilizando un conjunto de recursos disponibles los cuales pueden ser humanos, materiales y tecnológicos entre otros. Lo mencionado anteriormente permite al emprendedor saber si la idea es viable, se puede realizar y dará ganancias en un plazo determinado.

## **1.8.3 Conceptos financieros en la evaluación económica**

#### **1.8.3.1 Flujo de efectivo neto**

Un proyecto debe de generar beneficios económicos futuros que justifiquen la inversión. Estos beneficios deben ser calculados al hacer las proyecciones financieras del proyecto y no son otra cosa que el importe obtenido por la operación del proyecto, en otras palabras, es la diferencia entre los ingresos y los egresos (inversión y gastos de operación y mantenimiento).

### **1.8.3.2 Tasa de descuento**

La tasa de descuento también se le llama a veces tasa de interés, pero funciona de manera inversa a la operación que se realiza con la tasa de interés. La tasa de interés se utiliza para determinar el valor futuro de una inversión realizada en el presente. Por ejemplo, \$30 invertidos ahora en un tipo de interés anual del 10% tendrá un valor de \$33 en un año: \$30 + (\$30 \* 10%) = \$30 +\$3 = \$33. La tasa de descuento se utiliza para determinar el valor en moneda de hoy, del dinero pagado o recibido en algún momento futuro. Por ejemplo, si se nos promete un pago de 33 en un año y la tasa de descuento es del 10%, el valor presente del pago es de \$30.

#### **1.8.3.3 Inversiones**

Son las erogaciones para perforar pozos y obras como construcción, modificación, mantenimiento o conservación de activos fijos, con el fin de obtener un beneficio, y deberán calcularse a precios constantes por año para la evolución.

#### **1.8.3.4 Costos de operación y mantenimiento**

Son las erogaciones que se tienen que pagar periódicamente para mantener un proyecto de inversión terminado, funcionando. Los principales costos son: los egresos por producción, operación de pozos, mantenimiento de pozos e instalaciones, reserva laboral, compras de nitrógeno, compras de gas para bombeo neumático, servicios generales y mano de obra, entre otros dependiendo de las características del proyecto. No se incluye el costo de materia prima.

#### **1.8.3.5 Costos financieros**

Son aquellos que se generan debido al préstamo de un monto en el cual se pacta una tasa de interés.

#### **1.8.4 Indicadores de la evaluación económica**

#### **1.8.4.1 Valor presente neto**

Es el método tradicional de evaluación de un proyecto de inversión y resulta de la suma de los flujos de efectivo (ingresos menos egresos que se producirán durante la vida del proyecto), descontados a una tasa de interés establecida. El Valor Presente neto (VPN) es el beneficio económico que se obtendrá en un período determinado por invertir en un proyecto, es decir, es la suma de los flujos de efectivos netos descontados. A continuación, se muestra la ecuación para calcular este indicador económico.

$$
VPN = \sum_{n=0}^{t} \frac{FE}{(1+i)^n}
$$
 (1.1)

Donde:

i= Tasa de descuento n= Año base de la evaluación t= Año final del horizonte de evaluación FE= representa al flujo de efectivo neto en el año n

### **1.8.4.2 El Valor presente de la inversión**

Es traer al año de origen o de evaluación las inversiones de un proyecto, es decir, cuanta inversión demanda el proyecto aplicándole una tasa de descuento. Este indicador resulta de la suma de las inversiones, descontadas a una tasa de interés estipulada. La suma de las inversiones descontadas es el valor presente de la inversión (VPI), la siguiente ecuación se utiliza para calcular este indicador económico.

$$
VPI = \sum_{n=0}^{t} \frac{Inv}{(1+i)^n}
$$
 (1.2)

Donde:

i= Tasa de descuento n= Año base de la evaluación t= Año final del horizonte de evaluación Inv= representa las inversiones programadas en el año n

## **1.8.4.3 El índice de utilidad**

Se calcula dividiendo el valor presente neto a una cierta tasa de descuento entre el valor presente de las inversiones a la misma tasa de descuento. Representa el beneficio dado como proporción del capital invertido. Las principales características de este indicador económico se enlistan a continuación:

- 1. Permite comparar el beneficio obtenido en proporción del capital invertido.
- 2. Muestra la ganancia obtenida por la inversión, es decir, cuántos dólares ganamos por cada dólar invertido.

$$
Indice de Utilidad = \frac{VPN}{VPI}
$$
\n(1.3)

## **1.8.4.4 Tasa Interna de Retorno**

Es una medida de la rentabilidad de una inversión, que muestra cuál sería la tasa de interés más alta a la que el proyecto no genera ni pérdidas ni ganancias.

Al comparar la tasa interna de retorno con la tasa de interés de mercado se puede disponer de una sencilla regla de decisión. Esta consiste en que se deben realizar todos aquellos proyectos de inversión que posean una tasa interna de retorno superior a la tasa de descuento.

La obtención del valor de la Tasa Interna de retorno (TIR) se calcula de la Ecuación 1.4 utilizando algún método numérico.

$$
\sum_{n=0}^{t} \frac{FE}{(1+i)^n} = 0
$$
\n(1.4)

Donde:

i= Tasa interna de retorno

- n= Año base de la evaluación
- t= Año final del horizonte de evaluación
- FE= representa al flujo de efectivo neto en el año n

## **2. ALGORITMO GENÉTICO**

### **2.1 Computación evolutiva**

La teoría de la evolución es un mecanismo intrínseco de búsqueda y optimización muy robusto. El principio de Darwin "Supervivencia del más apto" puede usarse como punto de partida para introducir la computación evolutiva. La biodiversidad evolucionada demuestra un comportamiento complejo optimizado en cada nivel: la célula, el órgano, el individuo y la población. Las especies biológicas han resuelto los problemas de caos, azar, interactividades no lineales y temporalidad. Estos problemas pueden ser una equivalencia con los problemas clásicos de optimización. El concepto evolutivo se puede aplicar a problemas donde las soluciones heurísticas no están presentes o que conduce a resultados insatisfactorios. Como resultado, los algoritmos evolutivos se han vuelto de interés, particularmente para la solución de problemas de optimización.

La teoría de la selección natural propone que las plantas y los animales que existen hoy son el resultado de millones de años de adaptación a las demandas del medio ambiente. En un momento dado, varios organismos diferentes pueden coexistir y competir por los mismos recursos en un ecosistema. Los organismos que son más capaces en la adquisición de recursos y la procreación exitosa son aquellos cuyos descendientes tenderán a ser numerosos en el futuro. Organismos que son menos capaces, por la razón que sea, tenderán a tener pocos o ningún descendiente en el futuro. Los organismos más capaces son más aptos que los menos capaces, ya que sus características distintivas causaron que estén en forma y sean seleccionados por encima de las características de los menos aptos. A través del tiempo, se dice que toda la población del ecosistema evoluciona para contener organismos que, en promedio, son más aptos que las generaciones anteriores de la población porque exhiben más características que facilitan la supervivencia.

Las técnicas de computación evolutiva resumen estos principios evolutivos en algoritmos que pueden usarse para buscar soluciones óptimas a un problema. En un algoritmo de búsqueda, varias soluciones posibles para un problema están disponibles y la tarea es encontrar la mejor solución en un período de tiempo fijo. Para una búsqueda con un número pequeño de posibles soluciones, todas las soluciones pueden ser examinadas en un tiempo razonable y por lo tanto el óptimo es encontrado (búsqueda exhaustiva). Sin embargo, la búsqueda se vuelve poco práctica a medida que el espacio de búsqueda aumenta de tamaño.

Los algoritmos de búsqueda tradicionales muestrean aleatoria o heurísticamente una solución a la vez en el espacio de búsqueda con la esperanza de encontrar la solución óptima. El aspecto clave que distingue una búsqueda de un algoritmo evolutivo de un algoritmo tradicional es que el algoritmo evolutivo está basado en una población.

Mediante la adaptación de generaciones sucesivas de un gran número de individuos, el algoritmo evolutivo realiza una búsqueda dirigida eficiente; por lo que la búsqueda evolutiva es generalmente mejor que la búsqueda aleatoria y heurística. A continuación, se muestra en la Figura 2.1 la estructura general del algoritmo evolutivo.

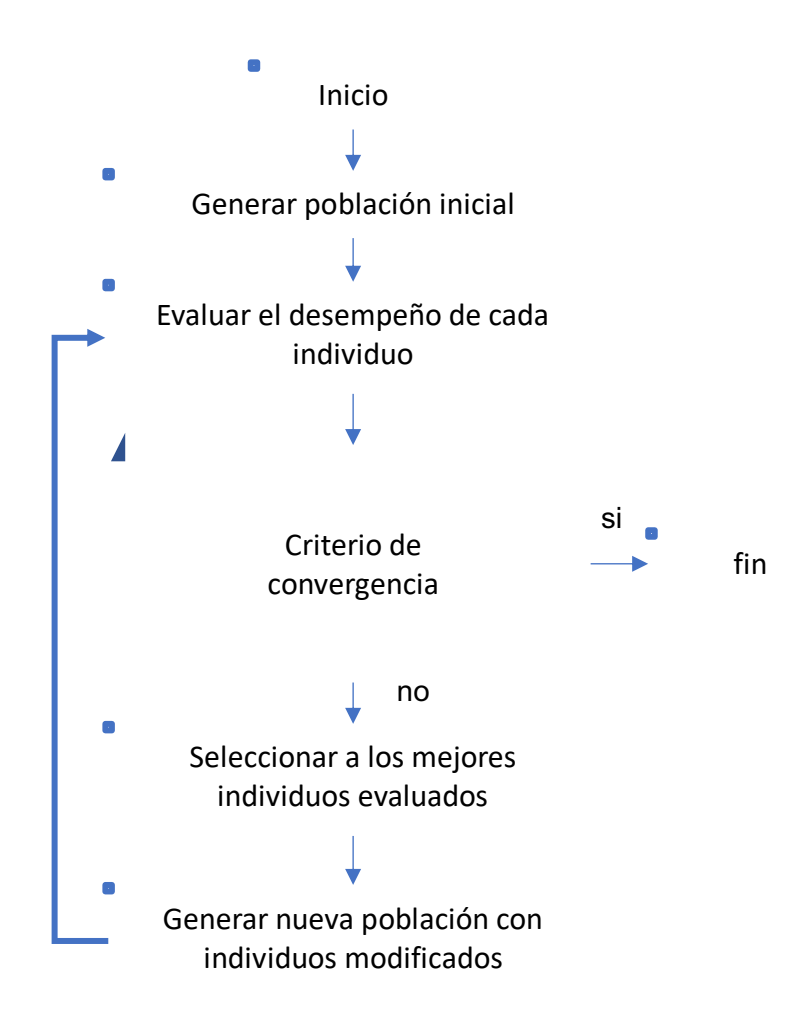

Figura 2.1. Diagrama de flujo del proceso del algoritmo evolutivo.

## **2.2 Algoritmos genéticos**

Los Algoritmos Genéticos son métodos de adaptación y es la técnica más popular de la computación evolutiva que pueden usarse para resolver problemas de optimización. Los Algoritmos Genéticos se basan en el proceso genético de los organismos vivos.

Como se mencionó anteriormente, a través del tiempo las generaciones de las poblaciones evolucionan en la naturaleza de acuerdo con el principio de la selección natural y la conservación de los más fuertes. Por inspiración de este proceso, los Algoritmos Genéticos son capaces de ir creando soluciones para problemas reales. La evolución de dichas soluciones hacia valores óptimos del problema depende en buena medida de una adecuada codificación de éstas.

Los Algoritmos Genéticos usan una analogía correspondiente con el comportamiento natural. Utilizan una población de individuos, donde cada uno representa una solución factible a un problema dado. Entonces a cada individuo se le asigna un valor, relacionado con la factibilidad de dicha solución. En un ecosistema esto representaría el grado de efectividad de un organismo para competir por determinados recursos. Cuanto mayor sea la adaptación de un individuo al problema, mayor probabilidad tendrá de que sea seleccionado para cruzarse, permitiendo combinar su material genético con otro individuo seleccionado de igual forma. Este cruce generará nuevos individuos descendientes de los anteriores, los cuales comparten algunas de las características de sus progenitores. Cuanto menor sea la adaptación de un individuo, menor será la probabilidad de que sea seleccionado para cruzarse, por lo tanto, existe una menor probabilidad de que su material genético se propague en sucesivas generaciones.

Con el proceso anterior se produce una nueva población de posibles soluciones, la cual substituye a la anterior y confirma la propiedad de que contiene una mayor proporción de buenas características en comparación con la población anterior. Así en cada nueva generación mejores características se propagan a través de la población. Al tener mayor posibilidad de cruzarse los individuos mejor adaptados, van siendo exploradas las áreas más promisorias del espacio de búsqueda, y si la función objetivo ha sido bien diseñada la población convergerá hacia una solución óptima.

## **2.2.1 Individuo**

En Algoritmos Genéticos los individuos son cadenas de dígitos binarios o algún otro conjunto de símbolos extraídos de un conjunto finito. Cualquier cosa puede almacenarse en una computadora ya que puede ser codificada por una cadena de bits de suficiente longitud. Cada uno de los individuos codificados en una población puede verse como la representación, de acuerdo con una codificación apropiada, de una solución particular de un problema.

Un grupo de individuos representan dos formas de soluciones como se ilustra en la Figura 2.2.

*Cromosoma:* Es una cadena con información genética (genotipo) que es tratado por el Algoritmo Genético.

*Fenotipo:* Este es la expresión del cromosoma en términos del modelo.

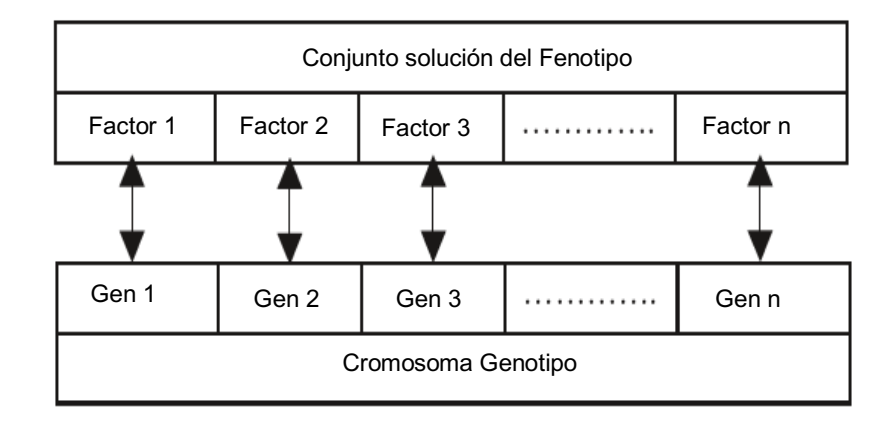

Figura 2.3. Esquema representativo del genotipo y fenotipo. Recuperado de "Introduction to Genetic Algorithms", Sivanandam, S. N., & Deepa, S. N., 2008, p. 40, Berlin, Heidelberg, Springer.

### **2.2.2 Genes**

Los genes son las "instrucciones" básicas para construir Algoritmos Genéricos. Un cromosoma como se ilustra en la Figura 2.3 es una secuencia de genes. Un gen es una cadena de bits de longitudes arbitrarias. La cadena de bits es una representación binaria de los intervalos, es decir, es un factor de control que debe tener un límite superior y un límite inferior. El rango del cromosoma se puede dividir en un número de intervalos que se expresan mediante la cadena de bits del gen. Una cadena de longitud '*n*' puede representar  $(2<sup>n</sup> - 1)$  intervalos. El tamaño del intervalo sería  $(range)/(2^n - 1)$ .

La estructura de cada gen se define en un registro de parámetros fenotípicos. Los parámetros del fenotipo son instrucciones para el mapeo entre el genotipo y fenotipo. Se puede decir que se codifica un conjunto solución en un cromosoma y se decodifica un cromosoma en un conjunto solución. El mapeo entre genotipo y fenotipo es necesario para convertir los conjuntos soluciones del modelo en una forma con la que el Algoritmo Genético puede trabajar, y para convertir nuevos individuos o cromosomas del Algoritmo Genético en una forma que el modelo pueda evaluar.

| 1 0 1 0 | 1110  | 1111  | 0 1 0 1 |
|---------|-------|-------|---------|
|         |       |       |         |
| Gen 1   | Gen 2 | Gen 3 | Gen 4   |

Figura 2.5. Representación de un cromosoma o individuo compuesto de una cadena de genes. Recuperado de "Introduction to Genetic Algorithms", Sivanandam, S. N., & Deepa, S. N., 2008, p. 41, Berlin, Heidelberg, Springer.

## **2.2.3 Aptitud**

La aptitud de un individuo en un Algoritmo Genético es el valor de una función objetivo para su fenotipo. Para calcular la aptitud, el cromosoma primero tiene que ser decodificado y la función objetivo tiene que ser evaluada. La aptitud no solo indica qué tan buena es la solución, si no también corresponde a cuán cerca está el cromosoma del óptimo.

## **2.2.4 Población**

Una población es un conjunto de individuos los cuales son evaluados; los parámetros del fenotipo definen a los individuos, así como dan información sobre el espacio de búsqueda. Los dos aspectos importantes de la población utilizada en los algoritmos genéticos son: La generación de población inicial y el tamaño de la población.

Para cada problema, el tamaño de la población dependerá de la complejidad del problema en sí. A menudo se lleva a cabo una inicialización aleatoria de la población. En el caso de un cromosoma codificado en binario significa que cada bit se inicializa en cero o uno aleatoriamente.

La primera población debería tener un conjunto de genes lo más grande posible con el fin de poder explorar todo el espacio de búsqueda. Para lograr esto, la población inicial es, en la mayoría de los casos, elegida al azar. Sin embargo, a veces un tipo de técnica heurística se puede usar para sembrar la población inicial. Por lo tanto, la aptitud media de la población ya es alta y puede ayudar al Algoritmo Genético a encontrar buenas soluciones más rápido. Pero para hacer esto, se debe estar seguro de que el conjunto de genes todavía es lo suficientemente grande. De otra manera, si la población carece de diversidad, el algoritmo solo explorará una pequeña parte del espacio de búsqueda y nunca encontrará la solución óptima global.

En el caso del tamaño, cuanto mayor es la población, más fácil es explorar el espacio de búsqueda. Pero se ha establecido que el tiempo requerido por un Algoritmo Genético para converger es O(nlogn) evaluaciones de funciones donde n es el tamaño de la población. Se dice que la población ha convergido cuando todos los individuos son muy parecidos y una mejoría adicional solo puede ser por mutación. Goldberg (1989) ha demostrado que la eficiencia del Algoritmo Genético para alcanzar el óptimo global en lugar de locales está determinada en gran medida por el tamaño de la población. En resumen, una gran población es bastante útil, sin embargo, requiere mucho más esfuerzo computacional, memoria y tiempo. En la práctica, un tamaño de población de alrededor de 100 individuos es bastante frecuente, pero este tamaño se puede cambiar de acuerdo con el tiempo y la memoria disponible en la máquina considerando la calidad del resultado a alcanzarse.

#### **2.2.5 Codificación de las variables**

La codificación es un proceso de representación de genes individuales. El proceso puede ser realizado utilizando bits, números, árboles, matrices, listas o cualquier otro objeto. La codificación depende principalmente del tipo de problema a resolver. Por ejemplo, se puede codificar directamente en números reales o números enteros. Los principales tipos de codificación se discuten a continuación.

#### **2.2.5.1 Codificación binaria**

La forma más común de codificación es una cadena binaria. Cada cromosoma codifica una cadena de bits binaria. Cada bit en la cadena puede representar algunas características de la solución. Por lo tanto, cada cadena de bits es una solución, pero no necesariamente la mejor solución. Otra posibilidad es que toda la cadena representa un número. La forma en que las cadenas de bits pueden codificar difiere de problema a problema.

## **2.2.5.2 Codificación de números enteros**

En este tipo de codificación se utilizan cadenas de números que representan un número en una secuencia. La codificación de números enteros solo es útil para problemas de ordenamiento. Incluso para este tipo de problemas algunas correcciones de cruce y mutación deben hacerse para que el cromosoma sea consistente.

#### **2.2.5.3 Codificación por valor directo**

Este tipo de codificación se utiliza en el caso de resolución de problemas en el que se requiere del uso de valores de cifrado complicado como podría ser en el uso de números reales, cuya codificación con números binarios sería muy complejo. En codificación por valor directo cada individuo es una cadena de valores relacionados con el problema a estudiar, pudiendo ser desde números decimales, cadenas de caracteres o incluso una combinación de varios de ellos.

#### **2.2.5.4 Codificación en árbol**

Este tipo de codificación se utiliza principalmente en el desarrollo de programas o expresiones para programación genética. Cada individuo será en este caso un árbol con ciertos objetos. En este método, los cambios aleatorios pueden generarse cambiando el operador, alterando el valor de un cierto nodo del árbol o simplemente sustituyendo un subárbol por otro.

## **2.2.6 Selección**

La selección es el proceso de elegir dos padres de la población para que se crucen. Después de decidir una codificación, el siguiente paso es decidir cómo realizar la selección, es decir, cómo elegir individuos en la población que crearán descendencia para la próxima generación y cuántos hijos creará cada uno. El propósito de la selección es enfatizar a los individuos más aptos en la población con la esperanza de que sus descendientes tengan mayor aptitud. Los cromosomas se seleccionan de la población inicial con el fin de ser padres. El problema es cómo seleccionar estos cromosomas.

De acuerdo con la teoría de la evolución de Darwin los mejores sobreviven para crear nuevos descendientes. Entonces, la selección es un método que elige aleatoriamente cromosomas de la población de acuerdo con su función de evaluación. Cuanto mayor sea la función de aptitud, existe más posibilidad de que un individuo sea seleccionado.

Además, la presión de selección se define como el grado en que los mejores individuos son favorecidos. Entre mayor sea la presión de selección, más se favorecen los mejores individuos. Esta presión de selección impulsa al Algoritmo Genético a mejorar la aptitud de la población en las generaciones sucesivas.

Existen varias técnicas de selección que se pueden utilizar en los Algoritmos Genéticos con el fin de actualizar la generación siguiente, enseguida se discuten dos técnicas tradicionales.

#### **2.2.6.1 Selección por ruleta**

En Algoritmos Genéticos la selección de ruleta es una de las técnicas tradicionales, donde un individuo se selecciona del grupo de apareamiento con una probabilidad proporcional a su aptitud.

Los principios de la selección por ruleta es una búsqueda lineal a través de una ruleta con ranuras ponderadas en proporción a los valores de aptitud del individuo. El objetivo es establecer un valor, que es una proporción aleatoria de la suma de la aptitud en la población.

La ruleta es una técnica de selección moderadamente fuerte, ya que los individuos con mejor aptitud no tienen garantía de que sean seleccionados, pero tienen una mayor probabilidad. Un individuo con mayor aptitud contribuirá más al valor objetivo, pero si no lo supera, el siguiente cromosoma en línea tiene una oportunidad, y puede ser menos apto. Es esencial que la población no sea ordenada por aptitud, ya que esto sesgaría drásticamente la selección.

El proceso de ruleta descrito anteriormente también se puede explicar de la siguiente manera: El valor esperado de un individuo es la aptitud dividida por la aptitud total de la población. A cada individuo se le asigna una porción de la ruleta, el tamaño de la porción es proporcional a la aptitud del individuo. La rueda se gira n veces, donde n es la cantidad de individuos en la población. En cada giro, el individuo debajo del marcador de la rueda se selecciona para estar en el grupo de padres para la próxima generación.

#### **2.2.6.2 Selección por torneo**

La selección por torneo consiste en escoger al azar un número de individuos de la población, seleccionar el mejor individuo de este grupo y repetir el proceso hasta que el número de individuos seleccionados coincida con el tamaño de la población.

La estrategia de selección del torneo ofrece una presión selectiva al desarrollar una competencia entre n individuos. El mejor individuo del torneo es el que tiene la mejor aptitud, es decir, es el ganador de n individuos. En cada competencia del torneo el ganador se inserta en el grupo de apareamiento. La competencia del torneo se repite hasta que el grupo de apareamiento coincida para generar nuevos descendientes. El grupo de apareamiento contiene a los ganadores del torneo los cuales tiene un promedio de aptitud más alto. La diferencia de aptitud proporciona la presión de selección, que impulsa al Algoritmo Genético para mejorar la aptitud de los genes siguientes.

#### **2.2.7 Cruza**

Este operador es el encargado de intercambiar el material genético entre los individuos seleccionados, para crear un nuevo individuo. Después del proceso de selección la población se enriquece con mejores individuos mediante el operador de cruza. Primero se genera un número aleatorio entre 0 y 1, entonces el operador de cruza se aplica si el número aleatorio generado es menor a la probabilidad de cruza. Este operador se aplica a la población con la esperanza de que se formé una mejor descendencia.

#### **2.2.7.1 Cruce basado en un punto**

El algoritmo genético tradicional utiliza un punto de cruce único, donde dos cromosomas padres se cortan una vez en puntos correspondientes y después las secciones de los cortes son intercambiadas. Aquí, se selecciona aleatoriamente un punto de cruce a lo largo de la longitud del cromosoma y bits coincidentes junto al punto de cruce se intercambian. Si el punto de cruce elegido es apropiado, se pueden obtener mejor descendencia combinando buenos padres.

La Figura 2.4 ilustra el cruce de punto único y se observa que los bits junto al punto de cruce se intercambian para producir hijos. El punto de cruce se puede elegir al azar.

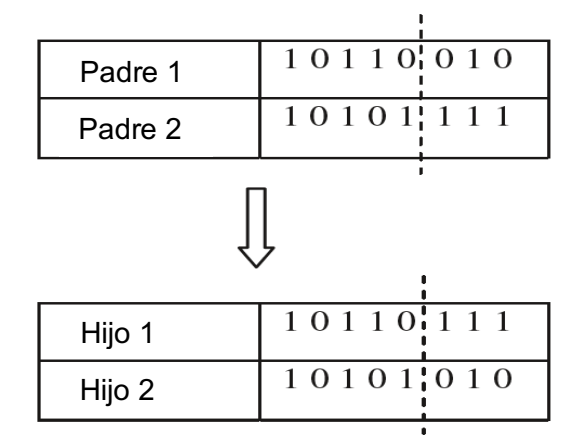

Figura 2.7. Esquema del cruce basado en un punto donde se muestra el intercambio de los bits. Recuperado de "Introduction to Genetic Algorithms", Sivanandam, S. N., & Deepa, S. N., 2008, p. 51, Berlin, Heidelberg, Springer.

## **2.2.7.2 Cruce basado en dos puntos**

En el cruce de dos puntos, se eligen dos puntos de cruce y el contenido entre estos puntos se intercambia entre dos cromosomas padres como se ilustra en la Figura 2.5. Cabe señalar que agregar más puntos de cruce reduce el rendimiento del Algoritmo Genético. El problema con agregar puntos de cruce adicionales es que los bloques de construcción tienen más probabilidades de ser destruidos. Sin embargo, una ventaja que se tiene con más puntos de cruce es que se puede explorar el espacio de búsqueda del problema más a fondo.

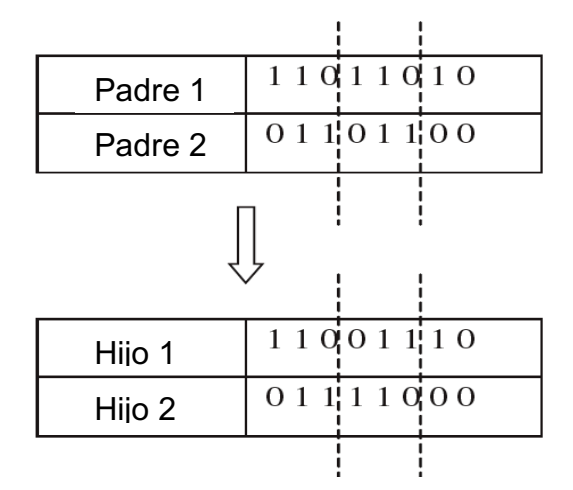

Figura 2.9. Esquema del operador cruza con intercambio de bits en dos puntos. Recuperado de "Introduction to Genetic Algorithms", Sivanandam, S. N., & Deepa, S. N., 2008, p. 52, Berlin, Heidelberg, Springer.

### **2.2.7.3 Cruza uniforme**

Para este caso cada gen de los hijos se crea copiando el gen correspondiente de uno u otro progenitor elegido según una máscara binaria generada al azar de la misma longitud de los cromosomas. Donde hay un 1 en la máscara de cruce, se copia el gen del primer padre, y donde hay un 0 en la máscara, se copia el gen del segundo padre. Una nueva máscara de cruce se genera aleatoriamente para cada par de padres, por lo tanto, los hijos contienen una mezcla de genes de cada padre.

En la Figura 2.6, se producen nuevos hijos usando un enfoque de cruce uniforme. Se puede notar que mientras se produce el hijo 1, cuando hay un 1 en la máscara, el gen es copiado del padre 1 en vez del padre 2. Al producir el hijo 2, cuando hay un 1 en la máscara, el gen se copia del padre 2; cuando hay un 0 en la máscara, el gen se copia del padre 1.

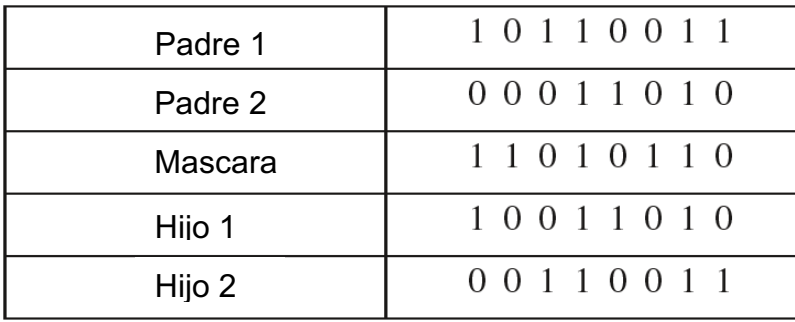

Figura 2.11. Esquema del operador cruza uniforme donde muestra la formación de nuevos individuos apoyándose en una máscara creada de forma aleatoria. Recuperado de "Introduction to Genetic Algorithms", Sivanandam, S. N., & Deepa, S. N., 2008, p. 53, Berlin, Heidelberg, Springer.

## **2.2.8 Mutación**

Después del cruce, los cromosomas son sujetos al operador mutación, este juega el papel de recuperar los materiales genéticos perdidos, así como alterar aleatoriamente la información genética. Esto es una póliza contra la pérdida irreversible de material genético. Mientras que el cruce aprovecha la solución actual para encontrar mejores, la mutación ayuda para la exploración de todo el espacio de búsqueda. La mutación se ve como un operador de fondo para mantener la diversidad genética en la población. Esto introduce nuevas estructuras genéticas en la población modificando al azar algunos de sus componentes básicos. Además, la mutación ayuda a escapar de mínimos o máximos locales y mantiene la diversidad en la población.

Existen muchas formas diferentes de mutación para los diferentes tipos de codificación. Para la codificación binaria, una mutación simple puede consistir en invertir el valor de cada gen con una pequeña probabilidad. La probabilidad se define generalmente entre 0 y 1/L, donde L es la longitud del cromosoma. La mutación de un bit implica cambiar de 0 a 1 y viceversa.

## **2.2.9 Proceso del algoritmo genético**

Para la búsqueda de soluciones de un problema, el Algoritmo Genético sigue una serie de pasos. Goldberg (1989) los describen de la siguiente manera:

- 1. *Inicialización*: La población inicial es generada aleatoriamente en el espacio de búsqueda.
- 2. *Evaluación:* Una vez iniciada la población o población descendiente, los valores de aptitud de las soluciones candidatas son evaluadas.
- 3. *Selección:* Se ejecuta la preferencia de escoger las mejores soluciones, haciendo uso de procedimientos de selección.
- 4. *Cruza:* Este paso combina partes de dos o mas soluciones aparentes para crear nuevas soluciones, posiblemente mejores.
- 5. *Mutación:* Se aplica la mutación la cual actúa localmente alterando aleatoriamente la solución.
- 6. *Remplazo:* La población descendiente creada por la selección, cruza y mutación remplaza a la población original creada.
- 7. Se repiten los pasos del 2 al 6, hasta encontrar la condición final deseada.

En la Figura 2.7 se muestra el diagrama de flujo de la metodología ocupada para la implementación del Algoritmo Genético, el cual se desarrolló para solucionar el problema de la ubicación óptima de pozos mediante la programación del Algoritmo Genético acoplado con el simulador numérico de yacimientos. Las ecuaciones implementadas para desarrollar el simulador numérico de yacimientos se explicarán en el capítulo 3.
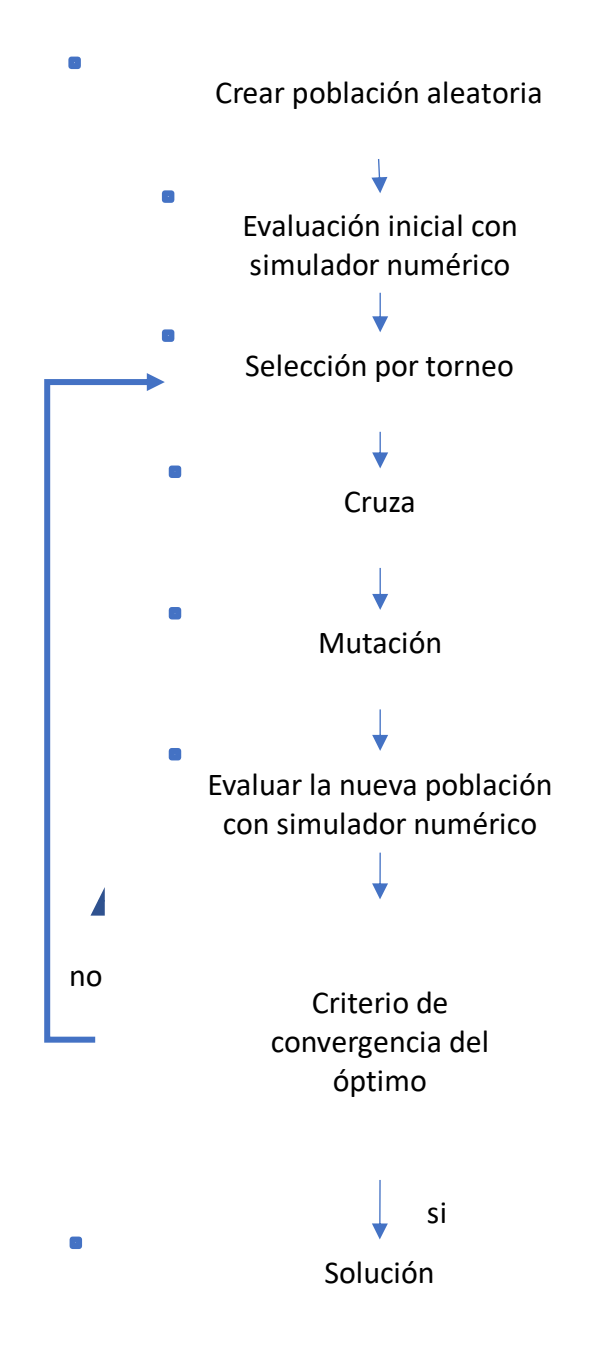

Figura 2.13. Diagrama de flujo del Algoritmo Genético utilizado como parte de la metodología implementada en la ubicación óptima de pozos.

# **3. FORMULACIÓN MATEMÁTICA DEL MODELO DE YACIMIENTO**

#### **3.1 Modelo de flujo monofásico bidimensional**

Para modelar matemáticamente el flujo de petróleo en el medio poroso de un yacimiento de dos dimensiones, se consideró flujo bidimensional en coordenadas cartesianas para un aceite negro compresible. La presión promedio al tiempo inicial  $p|_{t=0}$ , se define por el equilibrio gravitacional del petróleo. También se consideró que es un yacimiento volumétrico con pozos fuente.

La ecuación de difusión en dos dimensiones describe el comportamiento de flujo en medios porosos para el problema de flujo monofásico bidimensional, donde el termino  $\lambda$  representa la movilidad, dicha ecuación se muestra a continuación:

$$
\frac{\partial}{\partial x} \left[ \lambda \left( \frac{\partial p}{\partial x} - \gamma \frac{\partial D}{\partial x} \right) \right] + \frac{\partial}{\partial y} \left[ \lambda \left( \frac{\partial p}{\partial y} - \gamma \frac{\partial D}{\partial y} \right) \right] + q' = \frac{\partial}{\partial t} \left( \frac{\emptyset}{B} \right)
$$
\n
$$
0 < x < L_x
$$
\n
$$
0 < y < L_y
$$
\n
$$
t > 0
$$
\n(3.1)

La condición inicial y las condiciones de frontera para un yacimiento volumétrico en dos dimensiones se muestran a continuación:

$$
p(x, y, 0) = pi(x, y); \qquad 0 \le x \le L_x \qquad 0 \le y \le L_y \tag{3.2}
$$

$$
\left(\frac{\partial p}{\partial x} - \gamma \frac{\partial D}{\partial x}\right)_{x=0} = 0; \qquad 0 \le y \le L_y; \quad t > 0 \tag{3.3}
$$

$$
\left(\frac{\partial p}{\partial x} - \gamma \frac{\partial D}{\partial x}\right)_{x=Lx} = 0; \qquad 0 \le y \le L_y; \quad t > 0 \tag{3.4}
$$

$$
\left(\frac{\partial p}{\partial y} - \gamma \frac{\partial D}{\partial y}\right)_{y=0} = 0; \qquad 0 \le x \le L_x; \qquad t > 0 \tag{3.5}
$$

$$
\left(\frac{\partial p}{\partial y} - \gamma \frac{\partial D}{\partial y}\right)_{y=Ly} = 0; \qquad 0 \le x \le L_x; \qquad t > 0
$$
\n(3.6)

# **3.2 Ecuaciones diferenciales parciales en diferencias finitas.**

Para calcular la ecuación de difusión en diferencias finitas con un esquema implícito, se considera la discretización del modelo de yacimiento mediante una malla de simulación con celdas centradas. Para una celda con un nodo i,j se tiene que la Ecuación 3.1 se aproxima de la siguiente manera:

$$
\left\{\frac{\partial}{\partial x}\left[\lambda\left(\frac{\partial p}{\partial x} - \gamma \frac{\partial D}{\partial x}\right)\right]\right\}_{i,j}^{n+1} + \left\{\frac{\partial}{\partial y}\left[\lambda\left(\frac{\partial p}{\partial y} - \gamma \frac{\partial D}{\partial y}\right)\right]\right\}_{i,j}^{n+1} + \left\{q'\right\}_{i,j}^{n+1} = \left\{\frac{\partial}{\partial t}\left(\frac{\emptyset}{B}\right)\right\}_{i,j}^{n+1}
$$
\n
$$
i = 1, 2, ..., I
$$
\n
$$
j = 1, 2, ..., J
$$
\n
$$
n = 1, 2, ...
$$
\n(3.7)

Para aproximar las ecuaciones parciales con operadores diferenciales parciales, los términos de flujo de la Ecuación 3.7 se calculan de la siguiente manera:

$$
\left\{\frac{\partial}{\partial x}\left[\lambda_x \left(\frac{\partial p}{\partial x} - \gamma \frac{\partial D}{\partial x}\right)\right]\right\}_{i,j}^{n+1} \approx \frac{1}{\Delta x_i} \left\{\left(\frac{\lambda_x}{\Delta x}\right)_{i+\frac{1}{2},j}^{n+1} \left[p_{i+1,j} - p_{i,j} - (\gamma \Delta D)_{i+\frac{1}{2},j}\right]\right\}^{n+1} - \left(\frac{\lambda_x}{\Delta x}\right)_{i-\frac{1}{2},j}^{n+1} \left[p_{i,j} - p_{i-1,j} - (\gamma \Delta D)_{i-\frac{1}{2},j}\right]^{n+1}\right\}
$$
(3.8)

$$
\left\{\frac{\partial}{\partial y}\left[\lambda_{y}\left(\frac{\partial p}{\partial y}-\gamma\frac{\partial D}{\partial y}\right)\right]\right\}_{i,j}^{n+1} \approx \frac{1}{\Delta y_{i}}\left\{\left(\frac{\lambda_{y}}{\Delta y}\right)_{i,j+\frac{1}{2}}^{n+1}\left[p_{i,j+1}-p_{i,j}-\left(\gamma\Delta D\right)_{i,j+\frac{1}{2}}\right]^{n+1} - \left(\frac{\lambda_{y}}{\Delta y}\right)_{i,j-\frac{1}{2}}^{n+1}\left[p_{i,j}-p_{i,j-1}-\left(\gamma\Delta D\right)_{i,j-\frac{1}{2}}\right]^{n+1}\right\}
$$
(3.9)

Para la aproximación del lado derecho de la Ecuación 3.7, que es el término de acumulación, usando operadores diferenciales parciales; se tiene lo siguiente:

$$
\left\{\frac{\partial}{\partial t}\left(\frac{\emptyset}{B}\right)\right\}_{i,j}^{n+1} \approx \frac{1}{\Delta t} \left[ \left(\frac{\emptyset}{B}\right)_{i,j}^{n+1} - \left(\frac{\emptyset}{B}\right)_{i,j}^{n} \right]
$$
(3.10)

Posteriormente con las Ecuaciones 3.8, 3.9 y 3.10 se substituyen en la Ecuación 3.7 y multiplicando por  $V_{r_{i,j}}$ , volumen de roca de la celda *i,j*, se consigue la siguiente ecuación en unidades de campo:

$$
Tx_{i+\frac{1}{2},j}^{n+1} \left[ p_{i+1,j} - p_{i,j} - \frac{1}{144} (\gamma \Delta D)_{i+\frac{1}{2},j} \right]^{n+1} - Tx_{i-\frac{1}{2},j}^{n+1} \left[ p_{i,j} - p_{i-1,j} - \frac{1}{144} (\gamma \Delta D)_{i-\frac{1}{2},j} \right]^{n+1}
$$
  
+
$$
TY_{i,j+\frac{1}{2}}^{n+1} \left[ p_{i,j+1} - p_{i,j} - \frac{1}{144} (\gamma \Delta D)_{i,j+\frac{1}{2},j} \right]^{n+1} - Ty_{i,j-\frac{1}{2}}^{n+1} \left[ p_{i,j} - p_{i,j-1} - \frac{1}{144} (\gamma \Delta D)_{i,j-\frac{1}{2}} \right]^{n+1}
$$
  
+
$$
q_{i,j}^{n+} = \frac{V_{r_{i,j}}}{5.615\Delta t} \left[ \left( \frac{\emptyset}{B} \right)_{i,j}^{n+1} - \left( \frac{\emptyset}{B} \right)_{i,j}^{n} \right]
$$
  
 $i = 1,2,...,J$   
 $j = 1,2,...,J$   
 $n = 1,2,...$  (3.11)

Donde

$$
V_{r_{i,j}} = h \Delta x_i \Delta y_j \tag{3.12}
$$

$$
\varphi^{n+1} = \varphi^n \left[ 1 + C_r (p^{n+1} - p^n) \right] \tag{3.13}
$$

El término *T* es la transmisibilidad del fluido. Las ecuaciones de transmisibilidad que se utilizaron considerando el criterio de corriente arriba para la programación del simulador numérico en este trabajo para flujo monofásico bidimensional en unidades de campo se muestran a continuación:  $\overline{ }$  $\mathbf{A}$ 

$$
Tx_{i+\frac{1}{2},j} = T(p_{i+1,j}, p_{i,j}) = 1.127 \left(\frac{h\Delta y_j}{\Delta x_{i+\frac{1}{2}}}\right) \lambda x_{i+\frac{1}{2},j}
$$
(3.14)

$$
Tx_{i-\frac{1}{2},j} = T(p_{i-1,j}, p_{i,j}) = 1.127 \left(\frac{h\Delta y_j}{\Delta x_{i-\frac{1}{2}}}\right) \lambda x_{i-\frac{1}{2},j}
$$
(3.15)

$$
T y_{i,j+\frac{1}{2}} = T (p_{i,j+1}, p_{i,j}) = 1.127 \left( \frac{h \Delta x_i}{\Delta y_{j+\frac{1}{2}}} \right) \lambda y_{i,j+\frac{1}{2}} \tag{3.16}
$$

$$
T y_{i,j-\frac{1}{2}} = T(p_{i,j-1}, p_{i,j}) = 1.127 \left( \frac{h \Delta x_i}{\Delta y_{j-\frac{1}{2}}} \right) \lambda y_{i,j-\frac{1}{2}}
$$
(3.17)

Para desarrollar las ecuaciones en diferencias finitas en un esquema implícito, se comienza por discretizar el modelo del yacimiento con las celdas de la malla de simulación, la selección del barrido puede ser en la dirección X o Y. Para este trabajo se utilizó el barrido en la dirección X.

Para el barrido en la dirección X se procede dejando fijo el subíndice *j* para toda *j* y se varía el subíndice *i*, en caso del barrido en la dirección Y se deja fijo el subíndice *i* para toda *i* y se varía el subíndice *j* como se ilustra en la Figura 3.1

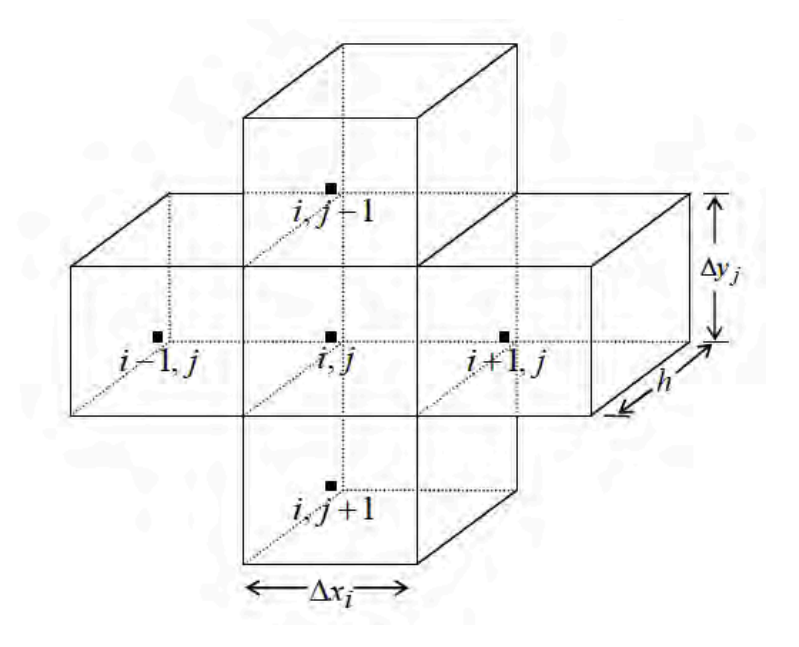

Figura 3.1. Esquema para discretizar celdas en dos dimensiones. Recuperado de "Fundamentos de simulación numérica de yacimientos", Rodríguez, F., 2000, p. 60, DEPFI, UNAM.

#### **3.3 Ecuaciones para las condiciones de frontera**

Para el desarrollo de las ecuaciones de condición de frontera en diferencias finitas se consideró un yacimiento en dos dimensiones con una superficie cuadrada. Por lo tanto, se requiere modificar la Ecuación 3.11 con las Ecuaciones 3.3 a 3.6. También se utilizará las Ecuaciones 3.12 y 3.13.

Como se trata de un yacimiento volumétrico, se tiene que las fronteras son impermeables y por lo tanto no existe flujo en las fronteras. A continuación, se muestran las ecuaciones de condición de frontera que se utilizaron en el desarrollo del simulador numérico de yacimientos.

Para la celda (1,1) se obtiene después de considerar las condiciones de frontera la siguiente ecuación:

$$
Tx_{i+\frac{1}{2},j}^{n+1} \left[ p_{i+1,j} - p_{i,j} - \frac{1}{144} (\gamma \Delta D)_{i+\frac{1}{2},j} \right]^{n+1} + Ty_{i,j+\frac{1}{2}}^{n+1} \left[ p_{i,j+1} - p_{i,j} - \frac{1}{144} (\gamma \Delta D)_{i,j+\frac{1}{2}} \right]^{n+1}
$$
  
+
$$
q_{i,j}^{n+1} = \frac{h \Delta x_i \Delta y_j}{5.615 \Delta t} \left[ \left( \frac{\phi^n \left[ 1 + C_r (p^{n+1} - p^n) \right]}{B^{n+1}} \right)_{i,j} - \left( \frac{\phi}{B} \right)_{i,j}^n \right]
$$
  
(3.18)  
 $i = 1$   
 $j = 1$   
 $n = 1,2,...$ 

Para la celda (Lx, 1) se obtiene después de considerar las condiciones de frontera la siguiente ecuación:

$$
- r x_{i-\frac{1}{2},j}^{n+1} \left[ p_{i,j} - p_{i-1,j} - \frac{1}{144} (\gamma \Delta D)_{i-\frac{1}{2},j} \right]^{n+1} + T y_{i,j+\frac{1}{2}}^{n+1} \left[ p_{i,j+1} - p_{i,j} - \frac{1}{144} (\gamma \Delta D)_{i,j+\frac{1}{2},j} \right]^{n+1} + q_{i,j}^{n+1} = \frac{h \Delta x_i \Delta y_j}{5.615 \Delta t} \left[ \left( \frac{\phi^n \left[ 1 + C_r (p^{n+1} - p^n) \right]}{B^{n+1}} \right)_{i,j} - \left( \frac{\phi}{B} \right)_{i,j}^n \right] \qquad (3.19)
$$
  
 $i = I$   
 $j = 1$   
 $n = 1,2,...$ 

Para la celda (1, Ly) se obtiene después de considerar las condiciones de frontera la siguiente ecuación:

$$
Tx_{i+\frac{1}{2},j}^{n+1} \left[ p_{i+1,j} - p_{i,j} - \frac{1}{144} (\gamma \Delta D)_{i+\frac{1}{2},j} \right]^{n+1} - Ty_{i,j-\frac{1}{2}}^{n+1} \left[ p_{i,j} - p_{i,j-1} - \frac{1}{144} (\gamma \Delta D)_{i,j-\frac{1}{2}} \right]^{n+1}
$$
  
+
$$
q_{i,j}^{n+1} = \frac{h \Delta x_i \Delta y_j}{5.615 \Delta t} \left[ \left( \frac{\emptyset^n \left[ 1 + C_r (p^{n+1} - p^n) \right]}{B^{n+1}} \right)_{i,j} - \left( \frac{\emptyset}{B} \right)_{i,j}^n \right]
$$
(3.20)  

$$
i = 1
$$
  

$$
j = J
$$
  

$$
n = 1,2,...
$$

Para la celda (Lx, Ly) se obtiene después de considerar las condiciones de frontera la siguiente ecuación:

$$
- r x_{i-\frac{1}{2}j}^{n+1} \left[ p_{i,j} - p_{i-1,j} - \frac{1}{144} (\gamma \Delta D)_{i-\frac{1}{2}j} \right]^{n+1} - r y_{i,j-\frac{1}{2}}^{n+1} \left[ p_{i,j} - p_{i,j-1} - \frac{1}{144} (\gamma \Delta D)_{i,j-\frac{1}{2}} \right]^{n+1}
$$

$$
+ q_{i,j}^{n+1} = \frac{h \Delta x_i \Delta y_j}{5.615 \Delta t} \left[ \left( \frac{\phi^n \left[ 1 + C_r (p^{n+1} - p^n) \right]}{B^{n+1}} \right)_{i,j} - \left( \frac{\phi}{B} \right)_{i,j}^n \right]
$$
(3.21)
$$
i = I
$$

$$
j = J
$$

$$
n = 1, 2, ...
$$

Para las celdas (1, 2...Ly-1) se obtiene después de considerar las condiciones de frontera la siguiente ecuación:

$$
Tx_{i+\frac{1}{2},j}^{n+1} \left[ p_{i+1,j} - p_{i,j} - \frac{1}{144} (\gamma \Delta D)_{i+\frac{1}{2},j} \right]^{n+1} + Ty_{i,j+\frac{1}{2}}^{n+1} \left[ p_{i,j+1} - p_{i,j} - \frac{1}{144} (\gamma \Delta D)_{i,j+\frac{1}{2}} \right]^{n+1}
$$

$$
- Ty_{i,j-\frac{1}{2}}^{n+1} \left[ p_{i,j} - p_{i,j-1} - \frac{1}{144} (\gamma \Delta D)_{i,j-\frac{1}{2}} \right] + q_{i,j}^{n+1}
$$

$$
= \frac{h \Delta x_i \Delta y_j}{5.615 \Delta t} \left[ \left( \frac{\emptyset^n \left[ 1 + C_r (p^{n+1} - p^n) \right]}{B^{n+1}} \right)_{i,j} - \left( \frac{\emptyset}{B} \right)_{i,j}^n \right]
$$
(3.22)
$$
i = 1
$$

$$
i = 1
$$
  

$$
j = 2,3,...J - 1
$$
  

$$
n = 1,2,
$$

 $i,j$ 

 $i,j$ 

Para las celdas (2...Lx-1, 1) se obtiene después de considerar las condiciones de frontera la siguiente ecuación:

$$
Tx_{i+\frac{1}{2},j}^{n+1} \left[ p_{i+1,j} - p_{i,j} - \frac{1}{144} (\gamma \Delta D)_{i+\frac{1}{2},j} \right]^{n+1} - Tx_{i-\frac{1}{2},j}^{n+1} \left[ p_{i,j} - p_{i-1,j} - \frac{1}{144} (\gamma \Delta D)_{i-\frac{1}{2},j} \right]^{n+1}
$$
  
+
$$
Ty_{i,j+\frac{1}{2}}^{n+1} \left[ p_{i,j+1} - p_{i,j} - \frac{1}{144} (\gamma \Delta D)_{i,j+\frac{1}{2},j} \right]^{n+1} + q_{i,j}^{n+1}
$$
  
= 
$$
\frac{h \Delta x_i \Delta y_j}{5.615 \Delta t} \left[ \left( \frac{\phi^n \left[ 1 + C_r (p^{n+1} - p^n) \right]}{B^{n+1}} \right)_{i,j} - \left( \frac{\phi}{B} \right)_{i,j}^n \right]
$$
(3.23)

$$
i = 2,3,..., I - 1
$$
  
 $j = 1$   
 $n = 1,2,...$ 

Para las celdas (2...Lx-1, Ly) se obtiene después de considerar las condiciones de frontera la siguiente ecuación:

$$
Tx_{i+\frac{1}{2},j}^{n+1} \left[ p_{i+1,j} - p_{i,j} - \frac{1}{144} (\gamma \Delta D)_{i+\frac{1}{2},j} \right]^{n+1} - Tx_{i-\frac{1}{2},j}^{n+1} \left[ p_{i,j} - p_{i-1,j} - \frac{1}{144} (\gamma \Delta D)_{i-\frac{1}{2},j} \right]^{n+1}
$$

$$
- Ty_{i,j-\frac{1}{2}}^{n+1} \left[ p_{i,j} - p_{i,j-1} - \frac{1}{144} (\gamma \Delta D)_{i,j-\frac{1}{2}} \right]^{n+1} + q_{i,j}^{n+1}
$$

$$
= \frac{h \Delta x_i \Delta y_j}{5.615 \Delta t} \left[ \left( \frac{\phi^n \left[ 1 + C_r (p^{n+1} - p^n) \right]}{B^{n+1}} \right)_{i,j} - \left( \frac{\phi}{B} \right)_{i,j}^n \right]
$$

$$
i = 2,3,..., I-1
$$

$$
j = J
$$

$$
n = 1,2,...
$$
(3.24)

Para las celdas (Lx, 2...Ly-1) se obtiene después de considerar las condiciones de frontera la siguiente ecuación:

$$
- r x_{i-\frac{1}{2}j}^{n+1} \left[ p_{i,j} - p_{i-1,j} - \frac{1}{144} (\gamma \Delta D)_{i-\frac{1}{2}j} \right]^{n+1} + r y_{i,j+\frac{1}{2}}^{n+1} \left[ p_{i,j+1} - p_{i,j} - \frac{1}{144} (\gamma \Delta D)_{i,j+\frac{1}{2}j} \right]^{n+1}
$$

$$
- r y_{i,j-\frac{1}{2}}^{n+1} \left[ p_{i,j} - p_{i,j-1} - \frac{1}{144} (\gamma \Delta D)_{i,j-\frac{1}{2}} \right]^{n+1} + q_{i,j}^{n+1}
$$

$$
= \frac{h \Delta x_i \Delta y_j}{5.615 \Delta t} \left[ \left( \frac{\phi^n \left[ 1 + C_r (p^{n+1} - p^n) \right]}{B^{n+1}} \right)_{i,j} - \left( \frac{\phi}{B} \right)_{i,j}^n \right]
$$

$$
i = I
$$

$$
j = 2,3,...,J - 1
$$

$$
n = 1,2,...
$$

$$
(3.25)
$$

# **3.4 Linealización de las ecuaciones de flujo en diferencias finitas.**

# **3.4.1 Método de Newton- Raphson**

Para desarrollar la linealización de la Ecuación 3.11 se plantea la función de residuos en unidades de campo y utilizando la Ecuación 3.12 y 3.13 se obtiene lo siguiente:

$$
F_{i,j}^{n+1}(p_{i,j-1}, p_{i-1,j}, p_{i+1,j}, p_{i,j+1})^{n+1} = Tx_{i+\frac{1}{2},j}^{n+1} \left[ p_{i+1,j} - p_{i,j} - \frac{1}{144} (\gamma \Delta D)_{i+\frac{1}{2},j} \right]^{n+1}
$$
  

$$
- Tx_{i-\frac{1}{2},j}^{n+1} \left[ p_{i,j} - p_{i-1,j} - \frac{1}{144} (\gamma \Delta D)_{i-\frac{1}{2},j} \right]^{n+1} + Ty_{i,j+\frac{1}{2}}^{n+1} \left[ p_{i,j+1} - p_{i,j} - \frac{1}{144} (\gamma \Delta D)_{i,j+\frac{1}{2},j} \right]^{n+1}
$$
  

$$
- Ty_{i,j-\frac{1}{2}}^{n+1} \left[ p_{i,j} - p_{i,j-1} - \frac{1}{144} (\gamma \Delta D)_{i,j-\frac{1}{2}} \right]^{n+1} + q_{i,j}^{n+1}
$$
  

$$
- \frac{h \Delta x_i \Delta y_j}{5.615 \Delta t} \left[ \left( \frac{\emptyset^n \left[ 1 + C_r (p^{n+1} - p^n) \right]}{B^{n+1}} \right)_{i,j} - \left( \frac{\emptyset}{B} \right)_{i,j}^n \right] = 0
$$
 (3.26)

El termino  $F_{i,j}^{n+1}$  se puede aproximar mediante la serie de Taylor alrededor de  $\zeta$  y se calcula mediante el truncamiento de la serie, conservando los primeros términos como se muestra a continuación:

$$
F_{i,j}^{n+1}(p_{i,j-1}, p_{i-1,j}, p_{i+1,j}, p_{i,j+1})^{n+1} \approx F_{i,j}^{\zeta} + \left(\frac{\partial F_{i,j}}{\partial p_{i,j-1}}\right)^{\zeta} \delta p_{i,j-1}^{\zeta+1} + \left(\frac{\partial F_{i,j}}{\partial p_{i-1,j}}\right)^{\zeta} \delta p_{i-1,j}^{\zeta+1} + \left(\frac{\partial F_{i,j}}{\partial p_{i,j}}\right)^{\zeta} \delta p_{i,j}^{\zeta+1} + \left(\frac{\partial F_{i,j}}{\partial p_{i,j}}\right)^{\zeta} \delta p_{i,j+1}^{\zeta+1} + \left(\frac{\partial F_{i,j}}{\partial p_{i,j+1}}\right)^{\zeta} \delta p_{i,j+1}^{\zeta+1} = 0 \tag{3.27}
$$

$$
i = 1, 2, ..., I
$$
  

$$
j = 1, 2, ..., J
$$
  

$$
n = 1, 2, ...
$$
  

$$
\zeta = 0, 1, 2, ...
$$

Donde  $\delta p_{i,j}^{\zeta + 1}$  queda definido por:

$$
\delta p_{i,j}^{\zeta+1} = p_{i,j}^{\zeta+1} - p_{i,j}^{\zeta}
$$
 (3.28)

Entonces despejando  $F_{i,j}^{\zeta}$  se obtiene la siguiente ecuación:

$$
\left(\frac{\partial F_{i,j}}{\partial p_{i,j-1}}\right)^{\zeta} \delta p_{i,j-1}^{\zeta+1} + \left(\frac{\partial F_{i,j}}{\partial p_{i-1,j}}\right)^{\zeta} \delta p_{i-1,j}^{\zeta+1} + \left(\frac{\partial F_{i,j}}{\partial p_{i,j}}\right)^{\zeta} \delta p_{i,j}^{\zeta+1} + \left(\frac{\partial F_{i,j}}{\partial p_{i+1,j}}\right)^{\zeta} \delta p_{i+1,j}^{\zeta+1} + \left(\frac{\partial F_{i,j}}{\partial p_{i,j+1}}\right)^{\zeta} \delta p_{i,j+1}^{\zeta+1} = -F_{i,j}^{\zeta}
$$
\n(3.29)

La Ecuación 3.29 también puede simplificarse al escribirse como:

$$
a_{i,j} \delta p_{i,j-1}^{\zeta+1} + b_{i,j} \delta p_{i-1,j}^{\zeta+1} + c_{i,j} \delta p_{i,j}^{\zeta+1} + d_{i,j} \delta p_{i+1,j}^{\zeta+1} + e_{i,j} \delta p_{i,j+1}^{\zeta+1} = -F_{i,j}^{\zeta}
$$
 (3.30)

Donde los coeficientes  $a_{i,j}$ ,  $b_{i,j}$ ,  $c_{i,j}$ ,  $d_{i,j}$ ,  $e_{i,j}$  conforman las bandas de la estructura matricial. Tales coeficientes, que son derivadas parciales, se calculan por un método numérico.

### **3.5 Arreglo matricial del sistema de ecuaciones**

En un problema de flujo bidimensional monofásico, se obtiene de las ecuaciones en diferencias fintas, un sistema pentadiagonal de ecuaciones lineales como se muestra en la Figura 3.2. Este arreglo matricial se forma utilizando la Ecuación 3.29 para cada una de las celdas de la malla de simulación. Cada renglón de la matriz corresponde a la ecuación de flujo de su respectiva celda por lo que puede existir distintos arreglos matriciales dependiendo del barrido de la malla.

Para la programación del simulador se ocupó la ecuación 3.30 utilizando un arreglo normal, es decir, se trabajo con una matriz pentadiagonal similar a la que se ilustra en la Figura 3.2.

| $a_{1,1}$ | $b_{1,1}$ |           |           |           | $e_{{\bf l},{\bf l}}$ |           |           |           |           |           |           |           |           |           | (v)<br>$\delta p_{1,1}$                      | $\neg(\nu+1)$ | $\overline{\mathcal{N}}$<br>$F_{1,1}$ |
|-----------|-----------|-----------|-----------|-----------|-----------------------|-----------|-----------|-----------|-----------|-----------|-----------|-----------|-----------|-----------|----------------------------------------------|---------------|---------------------------------------|
| $c_{2,1}$ | $a_{2,1}$ | $b_{2,1}$ |           |           |                       | $e_{2,1}$ |           |           |           |           |           |           |           |           | $\hat{p}_{2,1}$                              |               | $F_{2,1}$                             |
|           | $c_{3,1}$ | $a_{3,1}$ | $b_{3,1}$ |           |                       |           | $e_{3,1}$ |           |           |           |           |           |           |           | $\hat{p}_{3,1}$                              |               | $F_{3,1}$                             |
|           |           | $c_{4,1}$ | $a_{4,1}$ | $b_{4,1}$ |                       |           |           | $e_{4,1}$ |           |           |           |           |           |           | $\hat{\phi}_{4,1}$                           |               | $F_{4,1}$                             |
|           |           |           | $c_{5,1}$ | $a_{5,1}$ |                       |           |           |           | $e_{5,1}$ |           |           |           |           |           | $\hat{\phi}_{5,1}$                           |               | $F_{5,1}$                             |
| $f_{1,2}$ |           |           |           |           | $a_{1,2}$             | $b_{1,2}$ |           |           |           | $e_{1,2}$ |           |           |           |           | $\hat{p}_{1,2}$                              |               | $F_{1,2}$                             |
|           | $f_{2,2}$ |           |           |           | $c_{2,2}$             | $a_{2,2}$ | $b_{2,2}$ |           |           |           | $e_{2,2}$ |           |           |           | $\langle \hat{\phi}_{2,2} \rangle$           |               | $F_{2,2}$                             |
|           |           | $f_{3,2}$ |           |           |                       | $c_{3,2}$ | $a_{3,2}$ | $b_{3,2}$ |           |           |           | $e_{3,2}$ |           |           | $\hat{\varphi}_{3,2}$                        |               | $F_{3,2}$                             |
|           |           |           | $f_{4,2}$ |           |                       |           | $c_{4,2}$ | $a_{4,2}$ | $b_{4,2}$ |           |           |           | $e_{4,2}$ |           | $(\hat{\phi}_{4,2})$                         |               | $F_{4,2}$                             |
|           |           |           |           | $f_{5,2}$ |                       |           |           | $c_{5,2}$ | $a_{5,2}$ |           |           |           |           | $e_{5,2}$ | $\delta p_{5,2}$                             |               | $F_{5,2}$                             |
|           |           |           |           |           | $f_{1,3}$             |           |           |           |           | $a_{1,3}$ | $b_{1,3}$ |           |           |           | $\phi_{1,3}$                                 |               | $F_{1,3}$                             |
|           |           |           |           |           |                       | $f_{2,3}$ |           |           |           | $c_{2,3}$ | $a_{2,3}$ | $b_{2,3}$ |           |           | $(\hat{\Phi}_{2,3})$                         |               | $F_{2,3}$                             |
|           |           |           |           |           |                       |           | $f_{3,3}$ |           |           |           | $c_{3,3}$ | $a_{3,3}$ | $b_{3,3}$ |           | $\hat{\phi}_{3,3}$                           |               | $F_{3,3}$                             |
|           |           |           |           |           |                       |           |           | $f_{4,3}$ |           |           |           | $c_{4,3}$ | $a_{4,3}$ | $b_{4,3}$ | $\hat{\phi}_{4,3}$                           |               | $F_{4,3}$                             |
|           |           |           |           |           |                       |           |           |           | $f_{5,3}$ |           |           |           | $c_{5,3}$ | $a_{5,3}$ | $\left[\frac{\delta p_{5,3}}{\delta}\right]$ |               | $F_{5,3}$                             |

Figura 3.2. Arreglo matricial del sistema de ecuaciones lineales utilizado para solucionar el esquema iterativo del simulador. Recuperado de "Fundamentos de simulación numérica de yacimientos", Rodríguez, F., 2000, p.63, DEPFI, UNAM.

# **3.6 Criterio de convergencia**

El criterio consiste en proponer un parámetro  $\varepsilon$  el cual pueda utilizarse para discriminar en cada iteración el resultado, con esto se permite que la solución del sistema de ecuaciones converja. Además, se requiere una inicialización. Para el desarrollo del simulador se utilizó la siguiente ecuación para iniciar el proceso de iteración.

$$
pi, j^0 = pi, j^n \qquad \forall i, j \tag{3.31}
$$

Después de solucionar el sistema de ecuaciones en el proceso iterativo y calcular  $\delta p_{i,j}^{\zeta+1}$ , ∀ *i*, *j* se utiliza la siguiente ecuación para calcular  $p_{i,j}^{\zeta+1}$ :

$$
p_{i,j}^{\zeta+1} = p_{i,j}^{\zeta} + \delta p_{i,j}^{\zeta+1}
$$
 (3.32)

El criterio de convergencia se satisface cuando el valor absoluto de  $\delta p_{i,j}^{\zeta+1}$ ,  $\forall i,j$  es menor al parámetro  $ε$  como se muestra a continuación:

$$
\left|\delta p_{i,j}^{\zeta+1}\right| < \varepsilon; \ \forall \ i,j \tag{3.33}
$$

Un criterio opcional es calcular la norma del vector  $F = (F_{1,1}, F_{2,1}, ... F_{L,I})$ , considerando que sea menor al valor del parámetro  $\varepsilon$ , es decir:

$$
\left\|F_{i,j}^{\zeta+1}\right\| < \varepsilon; \ \forall \ i,j \tag{3.34}
$$

#### **3.7 Solución del sistema de ecuaciones lineales**

Como parte de la metodología implementada en la simulación numérica de yacimientos se genera un sistema de ecuaciones lineales que se resuelven mediante métodos directos o métodos iterativos. En los métodos directos se resuelve el sistema aplicando un número determinado de operaciones, por ejemplo, el método de Gauss Jordan. Para los métodos iterativos se aplica un algoritmo que depende de un criterio de convergencia que se considera en cada iteración, es decir, no se conoce el número de operaciones a realizar.

#### **3.7.1 Métodos directos**

Los métodos directos realizan un número finito de operaciones para resolver un sistema de ecuaciones lineales. En los métodos directos, la necesidad de memoria y el esfuerzo computacional se relacionan con la cantidad de incógnitas a resolver en el sistema de ecuaciones lineales. Por lo que entre mayor sea el número de ecuaciones se requerirá mayor memoria y tiempo de cómputo. El número de ecuaciones y de incógnitas, para un modelo de yacimiento, depende del número total de celdas que contenga la malla de simulación. Los métodos directos se basan en el método de eliminación gaussiana, y constan de dos pasos:

- 1. En un barrido hacia adelante se eliminan todos los elementos diferentes de cero ubicados debajo de la diagonal principal; esto es, se transforma la matriz de coeficientes en una matriz triangular.
- 2. En un barrido hacia atrás, se obtiene la solución de las incógnitas.

Con el reconocimiento de la estructura matricial se pueden evitar operaciones innecesarias para resolver el sistema de ecuaciones lineales. Dentro de este tipo de métodos se encuentran: El método de eliminación Gaussiana y el algoritmo de Thomas.

Para el desarrollo del simulador se utilizó el método de eliminación Gaussiana para solucionar la matriz de ecuaciones, dado que como se verá en el capítulo 4 se maneja un número relativamente bajo de celdas.

# **3.7.2 Métodos iterativos**

Los métodos iterativos están sujetos a un criterio de convergencia, este criterio está en función de parámetros que pueden acelerar el proceso, además la convergencia con este método depende de las propiedades del sistema roca fluido, número de celdas de la malla de simulación y características del yacimiento.

Los métodos iterativos más populares que se han utilizado en la simulación numérica de yacimientos son el método punto de sobre relajación sucesiva (PSOR), método línea de sobre relajación sucesiva (LSOR), método bloque de sobre relajación sucesiva (BSOR).

Existen métodos iterativos más sofisticados para solucionar problemas más complejos en la simulación; estos métodos se sustentan en métodos de Krylov. Estos algoritmos se basan en la idea de buscar una aproximación a la solución del sistema dentro de un subespacio de dimensión pequeña utilizando la solución de un problema de minimización. Los métodos de este tipo son el método de gradiente conjugado y el algoritmo del método de residuo mínimo generalizado (GMRES).

# **3.8 Modelo del pozo en el simulador**

En la simulación numérica los pozos se modelan mediante celdas productoras, también conocidas como celdas fuente. Cuando se discretiza el modelo del yacimiento con las celdas de la malla los pozos son posicionados en el centro de las celdas fuente según su ubicación. Esto se realiza para simplificar los cálculos del modelo de pozo y de esta manera se puede conseguir una aproximación aceptable del flujo del pozo.

La presión calculada en las celdas fuente no corresponde a la presión de fondo fluyendo del pozo; tampoco corresponde a la presión media como ocurre con las celdas sin pozo. Entonces se han desarrollado modelos que permiten relacionar la presión calculada por el simulador con la presión correspondiente en el pozo. Estos modelos se les conoce como modelos de pozos; en la Figura 3.3 se muestra el modelo de pozo utilizado para el desarrollo del simulador.

Las Ecuaciones 3.35 y 3.36 representa el modelo de pozo que corresponde al modelo de Peaceman.

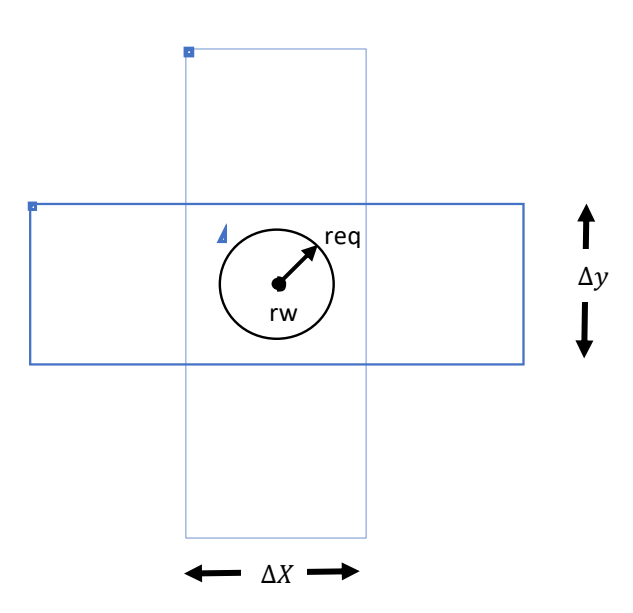

Figura 3.4. Esquema del modelo de pozo en la simulación numérica de yacimientos.

A continuación, se muestran las ecuaciones correspondientes del modelo de pozo que se utilizó para el desarrollo del simulador numérico en unidades de campo:

$$
q_{i,j} = \frac{7.08kh}{\mu B \left[ ln \left( \frac{r_e}{r_w} \right) + s \right]} (p_{i,j} - p_{wf})
$$
 (3.35)

$$
re = 0.14[(\Delta x)^2 + (\Delta y)^2]^{1/2}
$$
 (3.36)

Donde:

 $q_{i,j}$ = Gasto del pozo [bbl/día] K= Permeabilidad [Darcy] s= Daño del pozo  $\mu$ = Viscosidad [centipoise] B= Factor de volumen de aceite  $[bbl@cy/bb@cs]$ re= Radio equivalente [ft] rw= Radio del pozo [ft]  $p_{wf}$ = Presión de fondo fluyendo [psi]  $p_{i,j}$  = Presión promedio de la celda productora [psi]

#### **3.9 Perfil de producción del yacimiento con el simulador**

Para calcular el perfil de producción del yacimiento es necesario solucionar el modelo de simulación utilizando  $q_{i,j}$  en términos de presión. Esto se logra sustituyendo el término  $q_{i,j}$  de la Ecuación 3.11 por la Ecuación 3.35. Con esta modificación se soluciona el modelo de simulación a presión de fondo fluyendo constante para los pozos propuestos.

En los escenarios generados por el Algoritmo Genético puede existir una gran variedad de arreglos de pozos, por lo que se pueden presentar diferentes curvas de producción dependiendo del número de pozos productores perforados. Considerando que es un problema determinista, se debe calcular la producción total de los pozos perforados de los escenarios propuestos con la ecuación siguiente:

$$
Q = \sum_{\forall i,j} q_{i,j} = \sum_{\forall i,j} \frac{7.08k \text{h}}{\mu B \left[ ln \left( \frac{re}{rw} \right) + s \right]} \left( p_{i,j} - p_{wfi,j} \right) \tag{3.37}
$$

Con la ecuación 3.37 se calcula el gasto total de producción en cada iteración de la simulación numérica, es decir, al finalizar cada iteración del simulador se obtiene la información del ritmo de producción en el tiempo. Con esta información generada se puede graficar la curva de producción como se ilustra en la Figura 3.4.

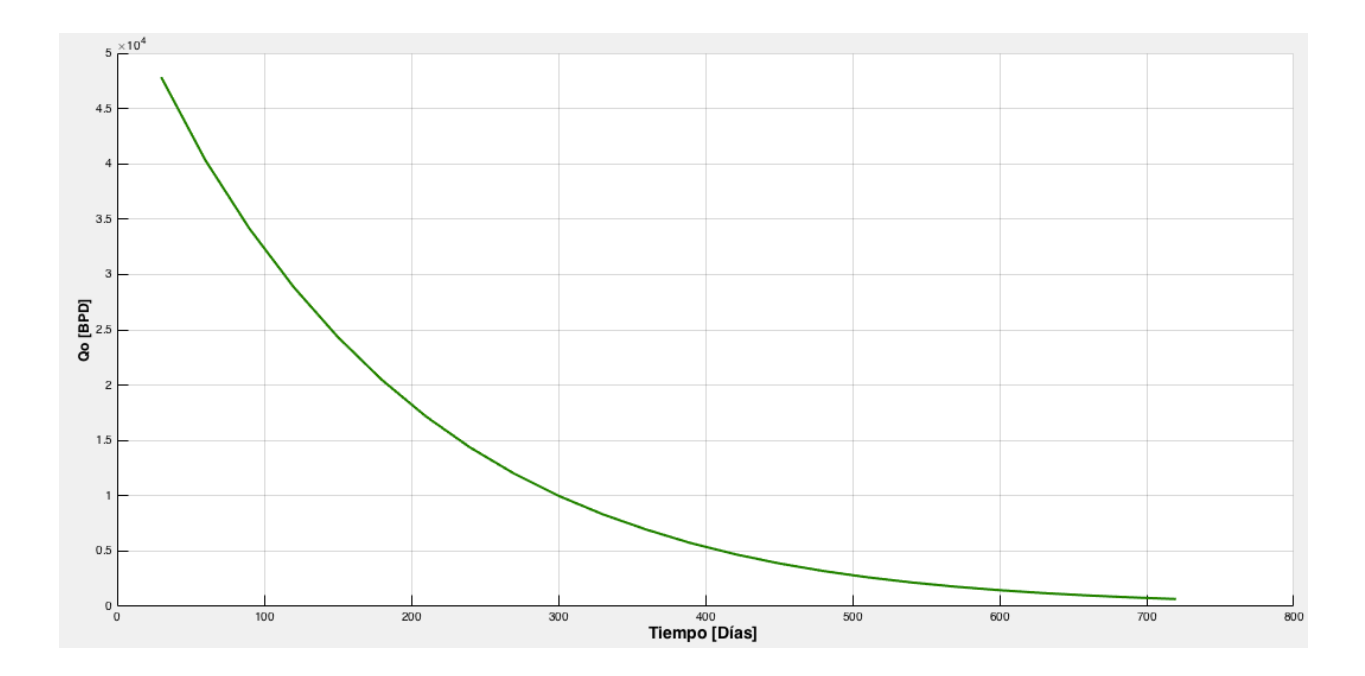

Figura 3.5. Ejemplo de curva de producción contra tiempo, donde el gasto esta en eje de las ordenadas en barriles por día y el tiempo en días en el eje de las abscisas.

La curva o perfil de producción nos indica el gasto total del yacimiento en barriles por día en función del tiempo. La curva de producción nos permite calcular la producción acumulada de petróleo, por lo tanto, con esta información y el precio del barril se pude calcular los ingresos del proyecto de explotación del yacimiento. Entonces, con los datos de los ingresos, el monto de inversión del proyecto y los costos operativos de la política de explotación, se puede calcular el flujo de efectivo. Finalmente, con la Ecuación 1.1 se calcula el Valor Presente Neto considerando los parámetros correspondientes para la evaluación económica. Este procedimiento se realiza para cada individuo de la población del Algoritmo Genético para obtener su respectiva aptitud. Posteriormente se procede aplicar la metodología del Algoritmo Genético discutida en el capítulo 2.

# **3.10 Validación del simulador numérico**

Para la validación del modelo solo se corrió el simulador comparando el resultado de otros modelos de yacimientos análogos para ver que se obtuvieran resultados coherentes. Otra forma seria mediante el uso de la ecuación de balance de materia o con una prueba de presión para verificar el comportamiento de la presión y producción del modelo de yacimiento, sin embargo, dichos procedimientos están fuera del alcance de este trabajo.

# **4. IMPLEMENTACIÓN DEL ALGORITMO GENÉTICO**

#### **4.1 Caso de estudio**

Se consideró un yacimiento bidimensional, volumétrico, productor de aceite negro, en una fase, con superficie cuadrada, de porosidad homogénea y permeabilidad isotrópica. El modelo del yacimiento sin buzamiento se representó con una malla de 25 celdas en coordenadas cartesianas como se muestra en la Figura 4.1 y se utilizó para solucionar el problema de la ubicación óptima de pozos verticales con producción primaria mediante la implementación de Algoritmos Genéticos. Entonces, con la metodología discutida en el capítulo 2 y las ecuaciones del capítulo 3 se desarrolló un programa en Matlab 2015b.

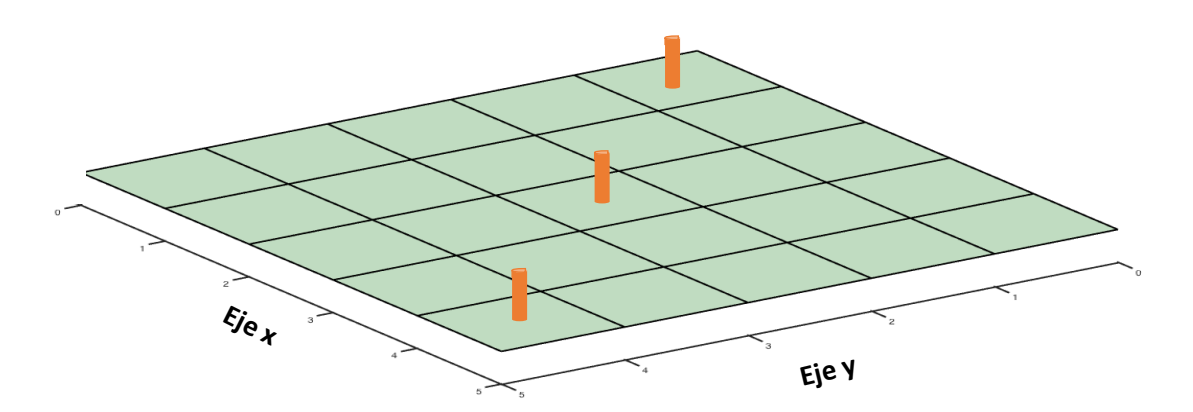

Figura 4.2. Representación del modelo de simulación con tres pozos perforados.

Las propiedades del yacimiento y propiedad de los fluidos se muestran en las Tablas 4.1 y 4.2 respectivamente; la definición de las propiedades del sistema roca fluidos se discuten en el Apéndice A.

| Parámetros                      |                          |
|---------------------------------|--------------------------|
| Presión inicial                 | 5000 $\lceil psi \rceil$ |
| Prof. de referencia             | 11000 [ $ft$ ]           |
| Largo                           | 3500 [ $ft$ ]            |
| Ancho                           | 3500 $[ft]$              |
| Profundidad                     | $650$ [ $ft$ ]           |
| K (Permeabilidad)               | $0.1$ [Darcy]            |
| $\emptyset$ (Porosidad)         | 0.2                      |
| Cr (compresibilidad de la roca) | .000005 [ $psi^{-1}$ ]   |
| P (Densidad)                    | 46.47 [ $lbm/ft^3$ ]     |

Tabla 4.1 Características del yacimiento bidimensional

| Presión[psi] | $[b](a)$ cy/b $[a]$ cs]<br>В | Viscosidad [cp] |
|--------------|------------------------------|-----------------|
| 14.68        | 1.5828                       | 0.3982          |
| 355.3        | 1.5827                       | 0.4118          |
| 1066.2       | 1.5778                       | 0.4383          |
| 1777.2       | 1.5680                       | 0.4621          |
| 2487.9       | 1.5545                       | 0.4832          |
| 2843.4       | 1.5469                       | 0.4927          |
| 3554.2       | 1.5308                       | 0.5098          |
| 4265.1       | 1.5144                       | 0.5242          |
| 4676         | 1.4991                       | 0.5359          |
| 5597.7       | 1.4874                       | 0.5440          |

Tabla 4.2 Propiedades de los fluidos PVT

# **4.2 Modelo del yacimiento de aceite negro acoplado con el algoritmo genético**

Utilizando las ecuaciones planteadas en el capítulo 3 y usando Matlab 2015b se desarrolló el simulador numérico de yacimientos bidimensional de una fase. También se programó el Algoritmo Genético en el mismo lenguaje de programación basándose en la metodología del capítulo 2 (ver código en apéndice B). Dado las características del problema, se consideró para el Algoritmo Genético una codificación binaria, donde cada individuo de la población representa un escenario diferente de explotación, es decir, ubicaciones de pozos distintas. Para cada cadena de bits el número uno representa un pozo productor perforado en la celda de la malla de simulación, y un cero representa que no existe un pozo en la celda como se ilustra en la Figura 4.3. Además, como función objetivo se programó la subrutina de la evaluación económica para el cálculo del Valor Presente Neto como parámetro de aptitud. De esta manera se consiguió diseñar un programa que busca el escenario de explotación que maximiza el Valor Presente Neto considerando la ubicación óptima de los pozos verticales para un modelo de yacimiento productor de aceite negro de una fase.

Los parámetros usados en el cálculo del gasto en barriles por día para el modelo de pozo en el simulador se muestran en la Tabla 4.3, donde se consideró para todos los pozos una presión de fondo fluyendo promedio constante de 2500 psi, un intervalo disparado de 30 pies y el daño *s*  igual a 1. Con estos parámetros se calculó el ritmo de producción de cada pozo según su ubicación en el escenario generado, y con la Ecuación 3.37 se calculó el perfil de producción del yacimiento con la metodología discutida en el capítulo 3. La simulación numérica se programó para realizar las corridas con un  $\Delta t = 30$  días por un periodo de dos años de exploración primaria para cada escenario propuesto por el Algoritmo Genético. El periodo de explotación primaria se decidió con base en el comportamiento de yacimiento analizado previamente con el del modelo base, donde se determinó que el yacimiento llega a su límite económico en aproximadamente dos años dadas las propiedades del sistema roca fluidos y tamaño del yacimiento.

| Parámetros                      |            |
|---------------------------------|------------|
| Intervalo disparado             | $30$ [ft]  |
| Pwf (Presión de fondo fluyendo) | 2500 [psi] |
| Radio del pozo                  | $5$ [inch] |
| Daño del pozo                   |            |
|                                 |            |

Tabla 4.3 Parámetros de los pozos productores

Para ejecutar el programa del Algoritmo Genético acoplado con el simulador numérico se comenzó por introducir los parámetros de las Tablas 4.1 a 4.4. Entonces en cada iteración el Algoritmo Genético formuló diferentes escenarios mediante la generación de la población de individuos, donde cada individuo fue evaluado mediante el simulador numérico de yacimientos considerando los parámetros de la Tabla 4.1 y 4.2. Con las corridas del simulador utilizando los parámetros de la Tabla 4.3 y la Ecuación 3.37 se obtuvieron por individuo las curvas de producción del petróleo en barriles por día contra tiempo en días. Posteriormente con los resultados de producción y parámetros de la Tabla 4.4 se calculó el Valor Presente Neto para cada individuo de la población. Enseguida se aplicaron los operadores de selección por torneo, cruza basada en un punto y mutación para obtener la nueva población de individuos. Posteriormente, se repitió todo el ciclo del Algoritmo Genético utilizando los parámetros de la Tabla 4.5 hasta llegar al número máximo de generaciones.

Tabla 4.4 Parámetros para calcular el Valor Presente Neto

| Parámetros                  |           |
|-----------------------------|-----------|
| Tasa de descuento, %        | 12        |
| Precio del aceite, \$/bbl   | 69        |
| Costos de operación, \$/bbl | 30        |
| Costo de pozo, \$/pozo      | 10000000  |
| Capital invertido, \$       | 100000000 |
| Tasa de impuestos, %        | 24        |
| Tasa de regalías, %         | 12        |
| Tasa por inversión, %       | 12        |

Parámetros propuestos basados en "Optimization of Well Placement in a Gulf of Mexico Waterflooding Project", Guyaguler, B., Horne, R. N., Rogers, L., & Rosenzweig, J. J. 2000, Society of Petroleum Engineers.

# **4.3 Optimización del modelo con algoritmos genéticos**

Para solucionar el problema de la ubicación óptima de pozos se utilizó el Algoritmo Genético considerando los parámetros que se ilustran en la Tabla 4.5. Para representar los posibles escenarios de explotación se utilizó una longitud de la cadena binaria igual al número de celdas del modelo de simulación; de esta manera se evitó la codificación del cromosoma binario.

| Parámetros                    |      |  |
|-------------------------------|------|--|
| Tamaño máximo de la población | 50   |  |
| Probabilidad de cruza         | 09   |  |
| Probabilidad de Mutación      | 0.01 |  |
| Número máximo de generaciones | 100  |  |

Tabla 4.5 Parámetros para el Algoritmo Genético

Como se ilustra en la Figura 4.2, al tomar un individuo de la población, se tiene directamente el escenario con las posibles ubicaciones de los pozos dentro de la malla de simulación mediante un arreglo matricial como se ilustra en la Figura 4.3; esto se realiza para cada individuo de la población.

>> cromosoma= $[1, 0, 0, 0, 0, 0, 0, 0, 0, 0, 0, 0, 0, 1, 0, 0, 0, 0, 0, 0, 0, 0, 0, 0, 0, 1]$ 

Figura 4.3. Representación del escenario con tres pozos fuente perforados. El cromosoma en este caso es una cadena binaria de bits.

Un individuo como el que se muestra en la Figura 4.2 se utiliza como dato entrada en el simulador, entonces se ejecuta la corrida para generar la curva de producción y evaluar la función objetivo. Este proceso se realiza con cada individuo de la población creada por el Algoritmo Genético, y se aplica el proceso iterativo discutido en el capitulo 2 hasta alcanzar el número máximo de generaciones.

| 1 | 0 | 0 | 0 | 0 |
|---|---|---|---|---|
| 0 | 0 | 0 | 0 | 0 |
| 0 | 0 | 1 | 0 | 0 |
| 0 | 0 | 0 | 0 | 0 |
| 0 | 0 | 0 | 0 | 1 |

Figura 4.4. Arreglo matricial del cromosoma, donde cada elemento de la matriz representa las celdas del modelo de simulación del yacimiento.

### **4.4 Selección de escenario óptimo**

### **4.4.1 Primera corrida**

El Algoritmo Genético se ejecutó en un equipo de cómputo MacBook-Pro, procesador 2.5 GHz Intel Core i5 y 4 Gigas de memoria RAM. La corrida completa duró alrededor de 48 horas debido al tiempo de cálculo del simulador numérico de yacimientos. En este caso se consideró una población de 50 individuos y 100 generaciones, obteniendo el escenario óptimo que se ilustra en la Figura 4.4 con un Valor Presente Neto de **203.53 millones de dólares**, para una inversión inicial de 100 millones de dólares, costo de perforación por pozo de 10 millones de dólares y costo operativo de 30 dólares por barril producido.

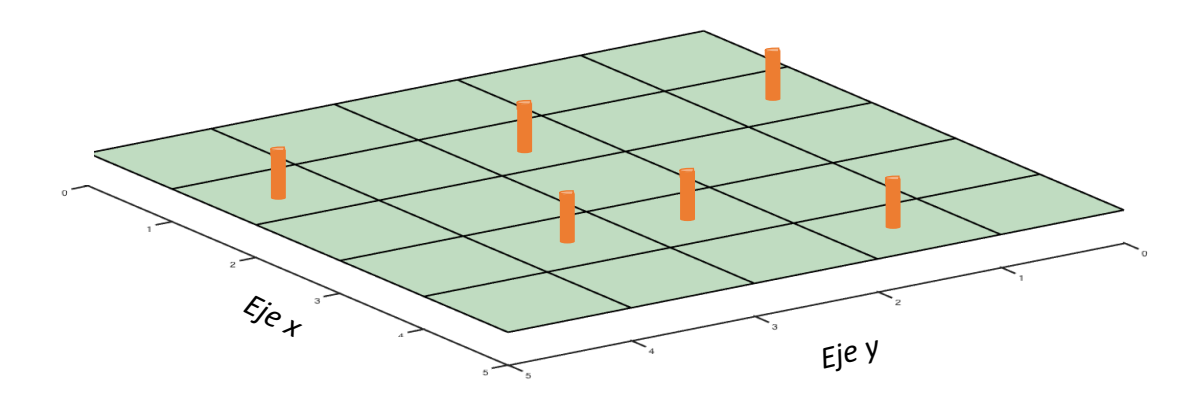

Figura 4.6. Escenario con la ubicación óptima de pozos obtenido al aplicar el Algoritmo Genético con 50 individuos y 100 generaciones.

Además, se consideró que la inversión inicial es para el desarrollo de 5 pozos; y sí el Algoritmo Genético ubica más de ese número de pozos, se incluirá una inversión adicional proporcional al número de pozos adicionales. Esto se estableció debido al requerimiento de modificaciones en las instalaciones.

A continuación, se muestra en la Figura 4.5 la curva de producción del escenario óptimo, la cual se utilizó para el cálculo del Valor Presente Neto considerando los parámetros de la Tabla 4.4.

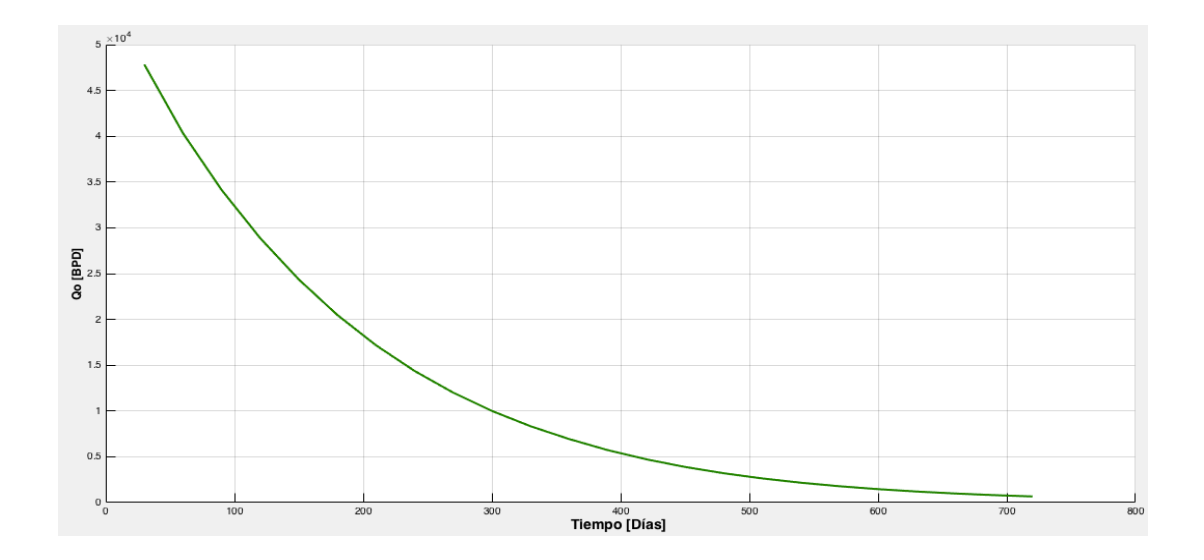

Figura 4.7. Perfil de producción del escenario óptimo, se observa que se tiene un gasto inicial de 4750 [BPD] el cual va declinando a través del tiempo.

Después de ejecutar todas las generaciones el Algoritmo Genético entregó una gráfica de Valor Presente Neto contra el número de generación como se ilustra en la Figura 4.6; donde se observó que con un número de 50 individuos se obtuvo una convergencia en aproximadamente 10 generaciones. Además, el Valor Presente Neto varía levemente con distintos escenarios que tienen la ubicación de seis pozos, es decir, que existen múltiples soluciones óptimas. Este resultado es debido a que las propiedades petrofísicas (porosidad y permeabilidad) del yacimiento son las mismas. Otra característica es la ligera simetría en el arreglo de los pozos productores, que es congruente con una solución factible para la explotación del yacimiento, ya que los pozos están espaciados adecuadamente y por lo tanto permiten una mejor explotación del yacimiento.

La solución de la ubicación y número de pozos del Algoritmo Genético es sensible a los parámetros de la evaluación económica, tales como inversión inicial, costo de perforación de los pozos, precio del barril y costo operativo, así como de los parámetros del yacimiento tales como productividad de los pozos, tamaño del yacimiento, comportamiento del yacimiento (caídas de presión y presión inicial) y propiedad de los fluidos. Por lo que se encontró al final de la corrida, considerando estos parámetros, que el número máximo de pozos para este modelo son 6 como se ilustra en la Figura 4.4.

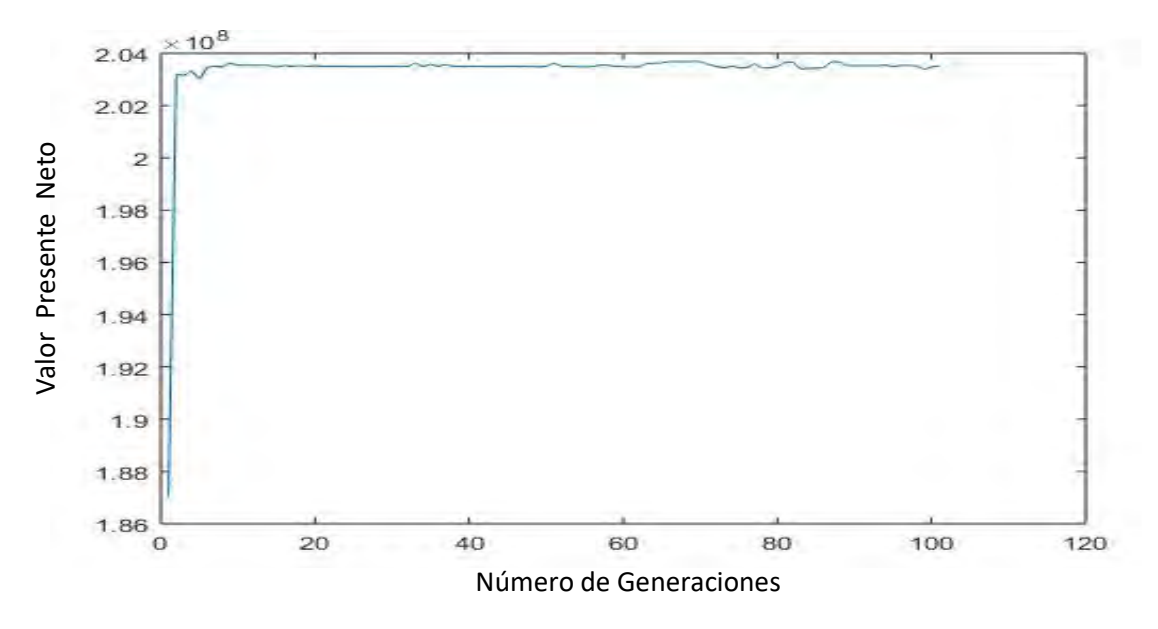

Figura 4.9. Resultado del comportamiento de las generaciones del Algoritmo Genético.

### **4.4.2 Segunda corrida**

La segunda corrida del Algoritmo Genético se desarrolló en el mismo equipo, la cual duró alrededor de 24 horas. El Algoritmo Genético se ejecutó con una población de 30 individuos y 50 generaciones. Aquí se encontró un escenario óptimo que se ilustra en la Figura 4.7 con un Valor Presente Neto de **203.63 millones de dólares**, los parámetros utilizados en la evaluación económica para calcular el valor de la función objetivo se muestran en la Tabla 4.4.

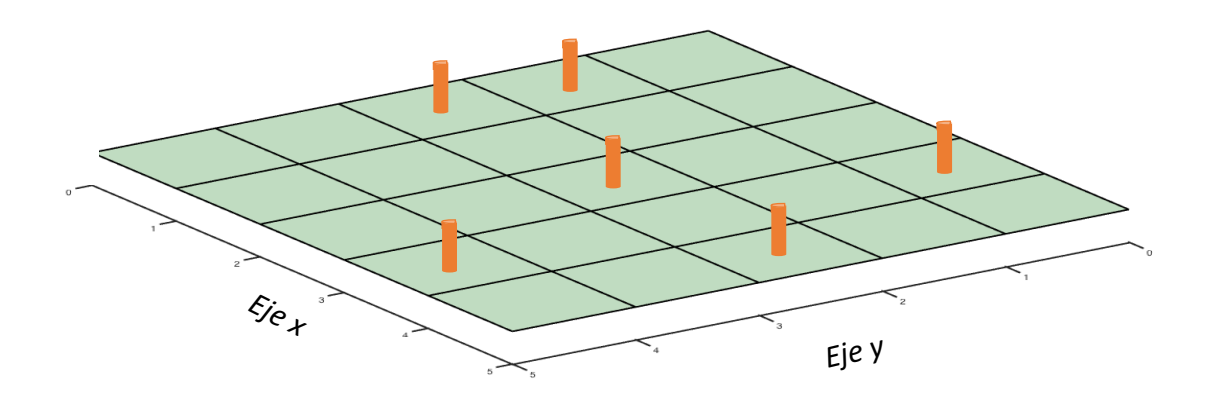

Figura 4.11. Escenario con la ubicación óptima de pozos obtenido con el Algoritmo Genético con 30 individuos y 50 generaciones.

De igual manera que en la corrida anterior se ilustra en la Figura 4.8 el perfil de producción del escenario óptimo, el cual se utilizó para el cálculo del Valor Presente Neto.

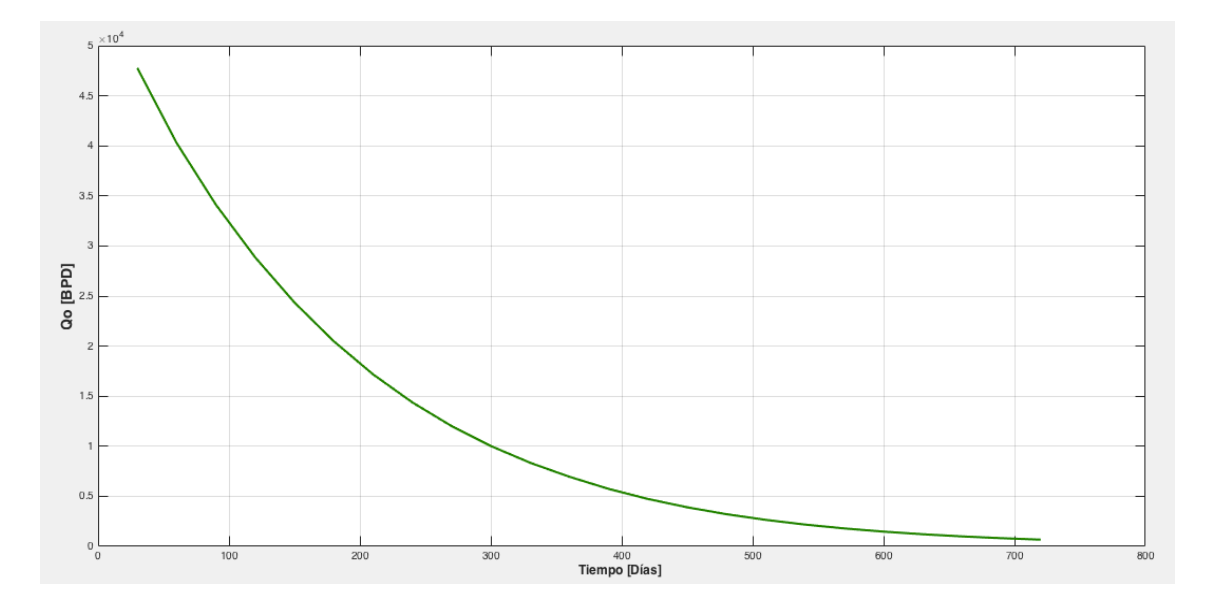

Figura 4.12. Perfil de producción del escenario óptimo de la segunda corrida; se tiene un gasto inicial de 4750 [BPD].

Para realizar un análisis del desempeño del Algoritmo Genético, se realizó esta segunda corrida disminuyendo el número de individuos. En la Figura 4.9 se observa que el Valor Presente Neto del escenario óptimo es muy cercano al encontrado en la primera corrida del programa con una variación en la ubicación de los pozos como se ilustra en la Figura 4.7.

Para esta corrida se tiene que a partir de la generación 40 converge el algoritmo con un valor muy cercano al escenario óptimo de la corrida anterior. En la Figura 4.9 el Valor Presente Neto oscila debido a la existencia nuevamente de múltiples escenarios óptimos. El mejor escenario tiene un arreglo de 6 pozos y son ubicados preferentemente en el centro del yacimiento, espaciados y de forma ligeramente simétrica. Este comportamiento en los resultados probablemente se deba a la homogeneidad del modelo de yacimiento. Nuevamente el escenario propuesto por el Algoritmo Genético arroja una solución factible ya que técnicamente es razonable y económicamente se obtiene un Valor Presente Neto positivo.

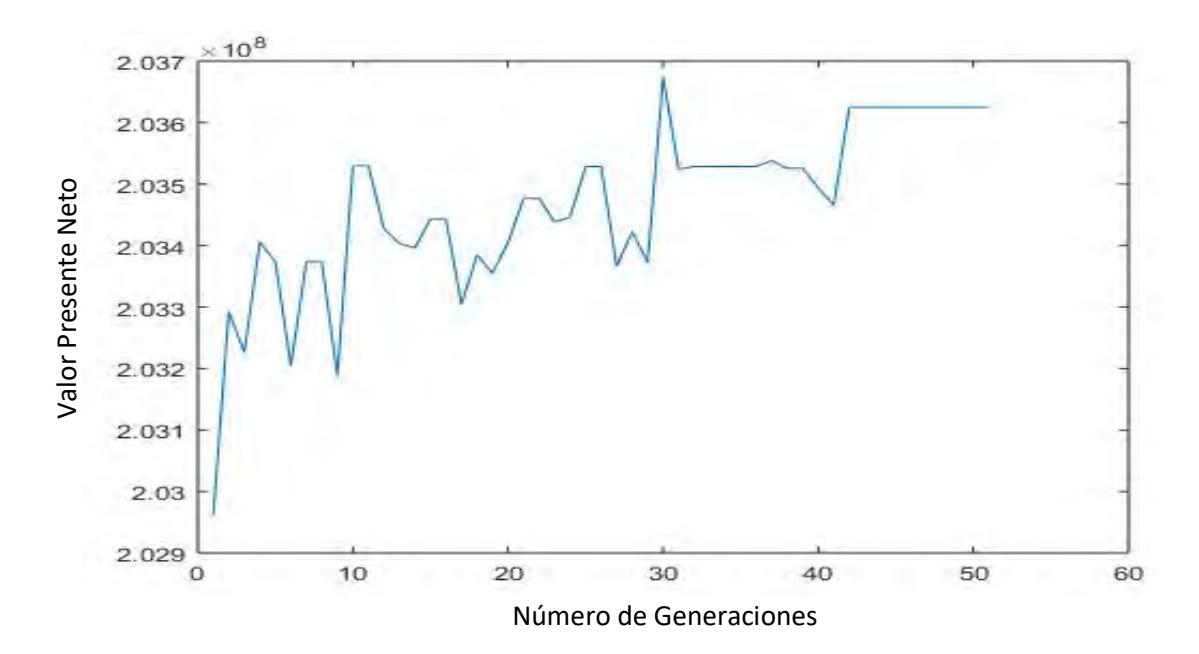

Figura 4.14. Resultado del comportamiento de las iteraciones del Algoritmo Genético con 30 individuos y 50 generaciones.

# **4.4.3 Tercera corrida**

La última corrida del Algoritmo Genético se desarrolló en el mismo equipo con un tiempo de cómputo de 15 horas. La corrida se ejecutó con una población de 50 individuos y 30 generaciones. Entonces se obtuvo el escenario óptimo que se ilustra en la Figura 4.10 con un Valor Presente Neto de **203.5 millones de dólares**; los parámetros utilizados en la evaluación económica para el cálculo de la función objetivo se muestran en la Tabla 4.4.

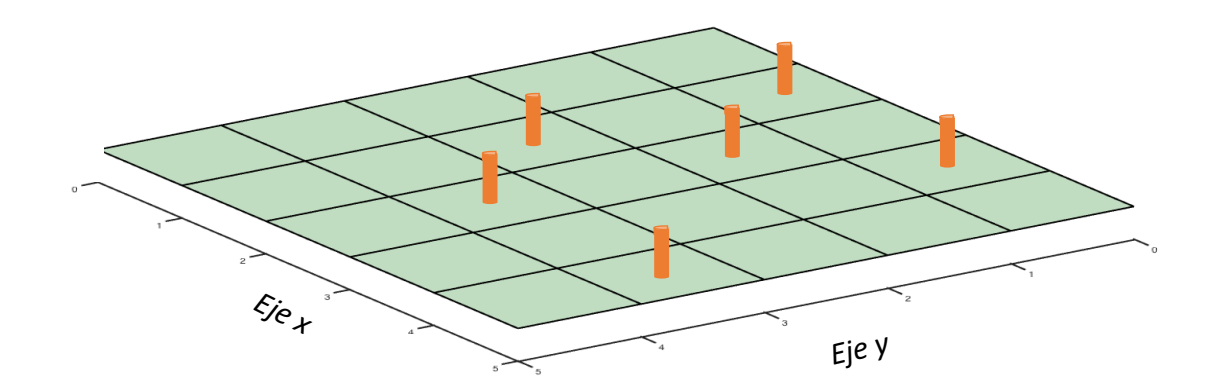

Figura 4.16. Escenario con la ubicación óptima de pozos obtenido de la última corrida del Algoritmo Genético considerando 50 individuos y 30 generaciones.

De igual manera que en la corrida anterior se ilustra en la Figura 4.11 el perfil de producción del escenario óptimo, el cual se utilizó para calcular el Valor Presente Neto.

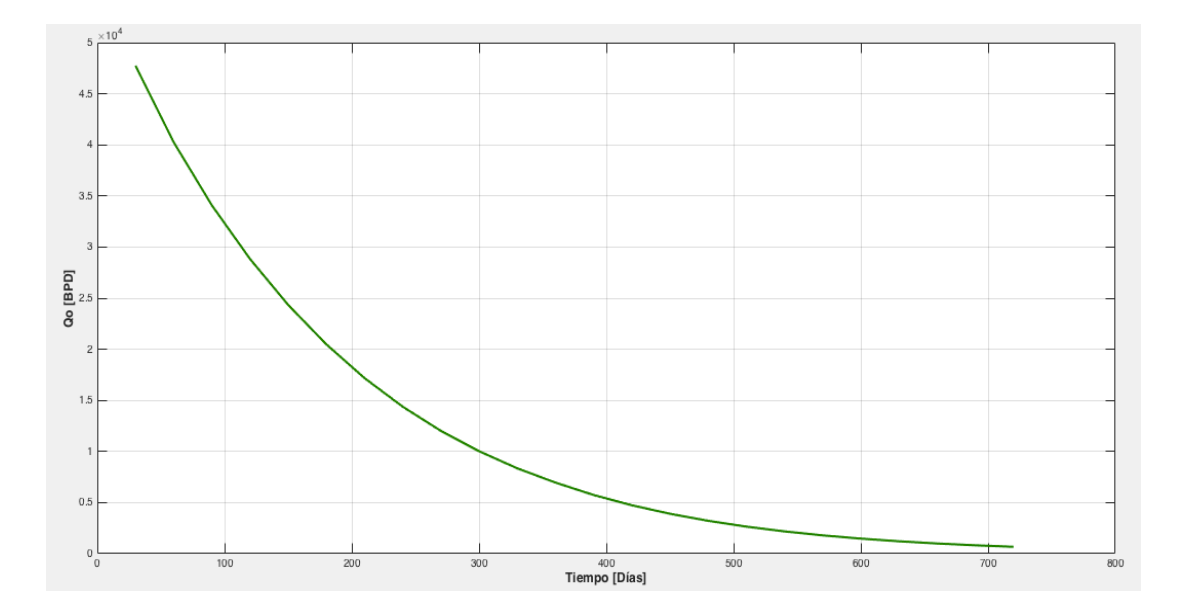

Figura 4. 17. Perfil de producción del escenario óptimo de la última corrida; se tiene un gasto inicial de 4750 [BPD] con declinación continua.

Los resultados obtenidos para esta corrida muestran un comportamiento más estable en la convergencia del Valor Presente Neto como se ilustra en la Figura 4.12. Este comportamiento se debe a que el número de individuos es mayor y existe más diversidad; además, al terminar el total de generaciones, se encontró un escenario óptimo el cual tiene un Valor Presente Neto muy similar a los dos casos anteriores. El desempeño del Algoritmo Genético se debe a que existen varios escenarios óptimos consecuencia de la homogeneidad e isotropía del yacimiento. A pesar de tener un menor número de generaciones dado las características del modelo y robustez del algoritmo se consigue obtener resultados aceptables.

De los tres posibles escenarios obtenidos a pesar de tener una variación muy pequeña *el mejor Valor Presente Neto se presenta en la segunda corrida por lo que es el escenario seleccionado para la ubicación óptima de pozos*. Sin embargo, se considera que cualquier de los tres escenarios es una buena opción para desarrollar al yacimiento debido a que también se tiene técnicamente la misma rentabilidad.

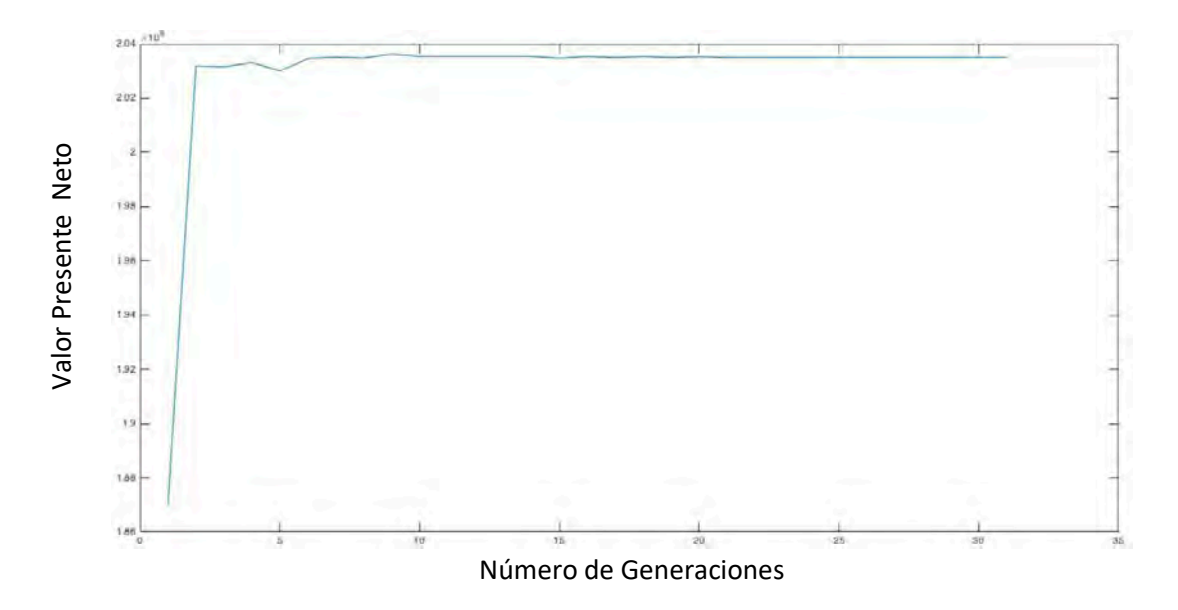

Figura 4.19. Resultado del comportamiento de las iteraciones del Algoritmo Genético con 50 individuos y 30 generaciones.

# **CONCLUSIONES**

Los Algoritmos Genéticos son una herramienta robusta y poderosa que permite encontrar en un espacio de soluciones un valor lo más cercano al óptimo global. Esto se logra debido a que, en cada iteración del algoritmo los operadores genéticos ayudan a encontrar una mejor respuesta que se basa en principios evolutivos. Es decir, va mejorando la aptitud de los individuos de una población, esto se traduce en ir mejorando el resultado en cada iteración, además de que con el operador de mutación permite al algoritmo salir de un posible óptimo local.

Para el modelo propuesto en este trabajo se consideró un yacimiento volumétrico homogéneo e isotrópico, en dos dimensiones, de aceite negro y una sola fase, donde se consiguió solucionar el problema de la ubicación óptima de pozos con recuperación primaria *seleccionando el escenario de la segunda corrida*. Al estudiar el comportamiento de las diferentes corridas realizadas se concluye que la implementación del Algoritmo Genético elaborado en este trabajo es una herramienta viable, ya que con los datos del sistema roca fluido y parámetros de la evaluación económica se calculó un Valor Presente Positivo con una ubicación óptima de pozos.

Los resultados obtenidos tienen soluciones factibles, por lo que en trabajos futuros se pretende usar el Algoritmo Genético con su respectiva codificación en modelos más realistas, es decir, yacimientos heterogéneos, anisotrópicos, trifásicos y en tres dimensiones. Por lo tanto, se requiere desarrollar un simulador numérico más robusto, es decir, un simulador en tres dimensiones con producción de petróleo, agua y gas; donde se pueda considerar además de pozos productores, pozos inyectores y pozos desviados u horizontales.

El tiempo de cálculo que se determinó en la implementación del Algoritmo Genético de este trabajo es alto, debido al tiempo requerido por simulador numérico diseñado en Matlab. Por lo que se recomienda optimizar el simulador utilizando un método iterativo para solucionar el sistema de ecuaciones y de ser necesario utilizar otro lenguaje de programación. Otra opción es diseñar un programa que permita acoplar el Algoritmo Genético con algún simulador comercial y de esta manera se pueda optimizar el proceso del Algoritmo Genético y facilite el desarrollo de proyectos más complejos.

Un punto importante estudiado en la literatura técnica y que se recomienda implementar en futuros trabajos para el desarrollo de proyectos más complejos, es el uso de Mapas de Calidad o el método de Kriging, ya que, puede ayudar a reducir el tiempo de cálculo del simulador numérico acoplado con el Algoritmo Genético. El uso de Mapas de Calidad permite mejorar el desempeño del Algoritmo Genético ya que se zonifica al yacimiento en regiones con alta permeabilidad permitiendo una búsqueda más eficiente en las regiones más favorables.

Se recomienda utilizar equipos de cómputo en paralelo para mejorar el desempeño de la simulación y optimizar el tiempo de cálculo del Algoritmo Genético, ya que como se analizó en este trabajo con un modelo sencillo, el tiempo de cómputo fue muy alto.

Los Algoritmos Genéticos son una herramienta poderosa para la toma de decisiones en el desarrollo de una política de explotación de un yacimiento o campo; además tienen la ventaja de que se puede introducir un escenario semilla propuesto por el ingeniero experto de yacimientos como población inicial, lo que permite obtener resultados más satisfactorios evitando realizar pruebas tediosas por ensayo y error, las cuales no garantizan un escenario cercano óptimo global.

# **ANEXO A**

# **PROPIEDADES DEL SISTEMA ROCA FLUIDOS**

#### **Porosidad**

La porosidad se define como la relación entre el volumen poroso y el volumen total de la roca, matemáticamente se expresa:

$$
\emptyset = \frac{V_{\phi}}{V_b} \tag{1a}
$$

Donde:

 $V_{\phi}$  volumen poroso  $V_h$  volumen total

#### **Porosidad primaria**

La porosidad primaria es aquella que se desarrolló en el momento de la deposición de los sedimentos; es decir, es el resultado de los procesos originales de la formación del medio poroso, tales como deposición, sedimentación y compactación.

### **Porosidad secundaria**

La porosidad secundaria se debe a procesos posteriores que experimentan el mismo medio poroso, asimismo la porosidad secundaría está representada por fracturas, comúnmente en lutitas y calizas.

#### **Porosidad absoluta**

Es aquella porosidad que considera el volumen poroso de la roca interconectado y no interconectado. Una roca puede tener una porosidad absoluta considerable y no tener conductividad de fluidos debido a la carencia de interconexión de poros.

#### **Porosidad efectiva**

Es la relación del volumen poroso interconectado entre el volumen total de la roca. Esta porosidad es una indicación de la habilidad de la roca para conducir fluidos; sin embargo, esta porosidad no mide la capacidad de flujo de una roca. La porosidad efectiva es afectada por un número de factores litológicos como tipo y contenido de arcillas presentes en la roca.

#### **Factores de volumen de formación**

Los factores de volumen se ocupan para tomar en cuenta los cambios de volumen que experimentan los fluidos, al pasar de condiciones de yacimiento a condiciones estándar o de superficie.

#### **Factor de volumen del petróleo**

El factor de volumen del petróleo se define como:

$$
B = \frac{(volume \, de \, petróleo + gas \, disuelto) \, @cy}{Volume \, de \, petróleo \, @\, cs} \tag{2a}
$$

Para un yacimiento dado, la variación de B vs presión se obtiene de un análisis PVT de laboratorio. En la Figura 1a se presenta la forma típica de una curva de B vs P a temperatura constante.

### **Relación de solubilidad**

La relación de solubilidad de un gas en el petróleo es función de la presión, la temperatura y la composición como se ilustra en la Figura 1a y se define por medio de la siguiente ecuación:

$$
Rs = \frac{(volume \, de \, gas \, disuelto \, en \, el \, petróleo \, @cy) @cs}{Volume \, de \, petróleo \, @cs} \tag{3a}
$$

# **Viscosidad**

La viscosidad de un fluido se define como la resistencia al flujo. Un fluido se puede definir como un material el cual se deforma continuamente cuando está sometido a un cierto esfuerzo. A esta deformación continua del fluido se le conoce como flujo. La propiedad por medio de la cual el fluido se opone a la deformación, se le conoce como viscosidad Amyx y cols., (1960). El comportamiento de la viscosidad en función de la presión a temperatura constante se ilustra en la Figura 1a.

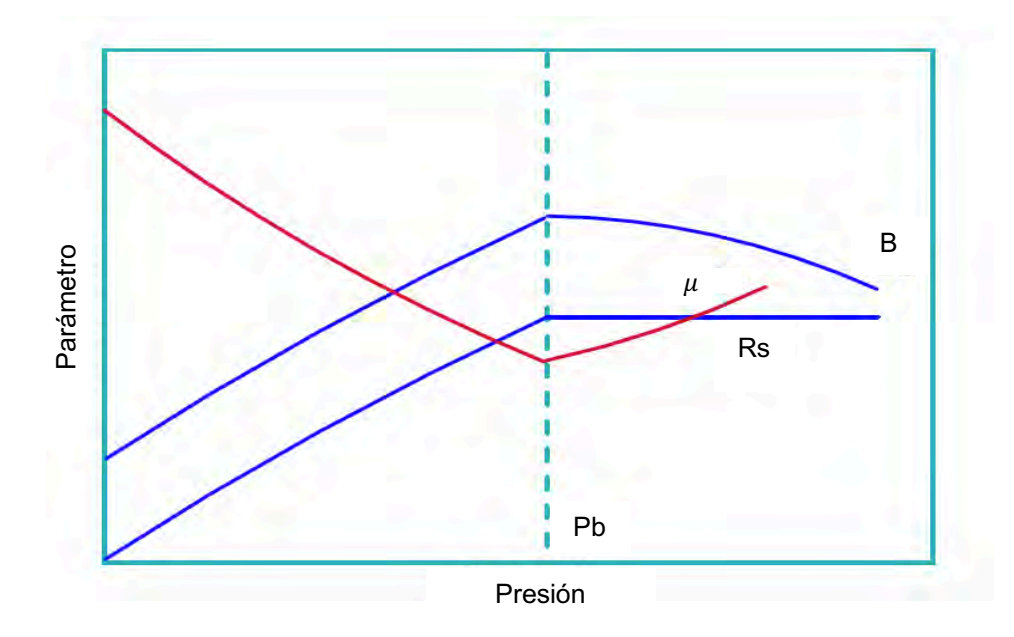

Figura 2a. Gráficas del comportamiento del B, Rs y µ contra presión donde Pb se define como la presión de burbuja. Recuperado de "Fundamentos de ingeniería de yacimientos", Escobar, F., 2000,p. 140, Universidad Surcolombiana.

Una definición más general de la viscosidad puede expresarse matemáticamente, considerando dentro de un fluido dos elementos de espesor pequeño paralelos de área A, como se ilustra en la Figura 2a, separados una distancia. El elemento superior tiene una velocidad  $v + \Delta v$  $y$  el inferior una velocidad  $v$ . Debido a la fricción existente entre las moléculas de fluido, es necesario aplicar una fuerza adicional al elemento superior para mantener la diferencia de velocidad. Entonces se ha encontrado experimentalmente la relación siguiente:

$$
\frac{F}{A} = \tau \propto \frac{dv}{dy} \tag{4a}
$$

$$
\tau = \mu \frac{dv}{dy} \tag{5a}
$$

Donde  $\mu$  es la constante de proporcionalidad que aparece en la ecuación anterior. Por definición esta constante de proporcionalidad es la viscosidad.

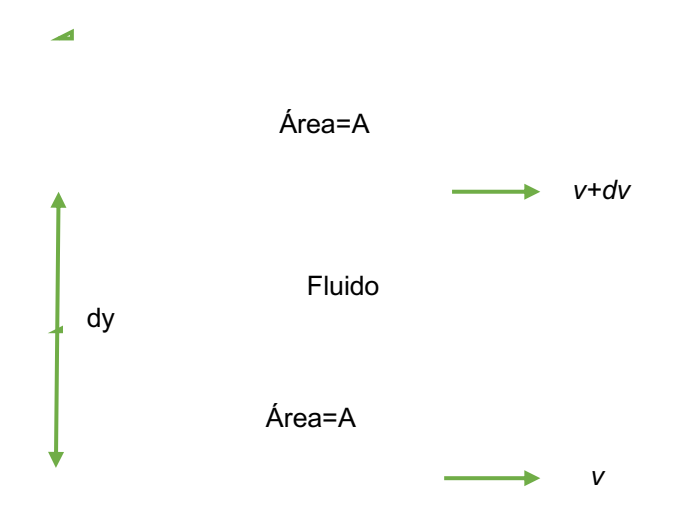

Figura 4a. Movimiento relativo de dos capas de fluido.

A la Ecuación 4a se le conoce como ley de Newton de la viscosidad. A los fluidos cuyo comportamiento obedece esta ley se les conoce como fluidos newtonianos. Las unidades de la viscosidad pueden determinarse a partir de la Ecuación 5a.

$$
\mu = \frac{\tau}{\frac{dv}{dy}}\tag{6a}
$$

Para el sistema cgs de unidades, considerando los valores de los parámetros involucrados en la expresión anterior para calcular  $\mu$ ; *F*= 1 [dina], *A*= 1 [cm<sup>2</sup>], dv=1 [cm / seg] y dy=1 [cm], se obtiene:

$$
\mu = 1 \frac{dina}{cm^2}/cm/seg/cm = 1 \frac{dina - seg}{cm^2}
$$

Empleando la segunda ley de Newton:

$$
\mu = 1 \frac{grm - cm}{seg^2} \frac{seg}{cm^2} = 1 \frac{grm}{cm - seg} = 1 \text{ poise}
$$

El *poise* es una unidad de viscosidad bastante grande para la mayoría de los hidrocarburos bajo condiciones normales de operación de presión y de temperatura. Por lo tanto, la viscosidad se expresa en función del *centipoise* [cp], donde 1 [poise]=100 [cp].

### **Permeabilidad**

La permeabilidad es la medida de la facilidad al flujo de un fluido a través de un medio poroso, donde la unidad es el Darcy. Un Darcy es la medida de la permeabilidad de un medio poroso si a través de él fluye un solo fluido de 1 [cp] de viscosidad, a un gasto de 1  $\lceil cm^3/s \rceil$ , a través de un área de 1  $\lceil cm^2 \rceil$  y con un gradiente de presión de 1  $\lceil atm/cm \rceil$ .

Darcy (1856) encontró la siguiente ecuación experimentalmente:

$$
q = \frac{kA}{\mu} \left(\frac{dp}{dz} + g\rho\right) \tag{7a}
$$

Si el flujo es horizontal la Ecuación 7a en su versión integral se define:

$$
q = \frac{kA}{\mu} \left(\frac{dp}{dz}\right) \tag{8a}
$$

Despejando la permeabilidad de la Ecuación 8a se puede determinar las unidades de este parámetro:

$$
k = \frac{q\mu L}{A\Delta p} \tag{9a}
$$

Entonces se realiza el análisis de las unidades; y como se puede observar en particular para la permeabilidad las unidades son de longitud al cuadrado.

$$
[k] = \frac{\frac{L^3}{T} \frac{FT}{L^2} L}{L^2 \frac{F}{L^2}} = L^2
$$
 (10*a*)

La versión integral de la Ecuación 7a en flujo horizontal puede escribirse en la siguiente forma:

$$
v = \frac{q}{A} = \frac{k}{\mu} \frac{\Delta p}{L}
$$
 (11*a*)

Donde v es la velocidad aparente del fluido. La velocidad real a través de los canales de flujo puede obtenerse dividiendo la velocidad aparente por la porosidad:

$$
v_{real} = \frac{v}{\phi} \tag{12a}
$$

# **Permeabilidad absoluta**

Es la permeabilidad donde solamente un fluido homogéneo satura totalmente el medio poroso. La permeabilidad de un medio poroso a un fluido que lo satura totalmente es una propiedad solamente del medio y no del fluido. Esto es válido siempre que no haya interacción entre el fluido y la matriz de la roca.

#### **Permeabilidad efectiva**

Si el medio poroso está saturado por más de un fluido, se tendrá un rango de saturaciones para el cual se presente flujo multifásico. Para estas condiciones el concepto de permeabilidad puede aplicarse individualmente a cada fase. En estos casos se habla de permeabilidad efectiva, que es la permeabilidad del medio poroso a un fluido parcialmente saturado. Estas permeabilidades se miden normalmente en el laboratorio estudiando el desplazamiento del petróleo por agua, o por gas, en un núcleo. Los factores principales del que depende la permeabilidad son: La saturación de los fluidos, las características de mojabilidad del medio poroso y geometría del medio poroso.

# **Permeabilidad relativa**

Se define para cada fase como el cociente de la permeabilidad efectiva para la saturación existente y la permeabilidad absoluta en forma grafica se ilustra en la Figura 3a. Para el caso de flujo simultáneo de petróleo, agua y gas, las permeabilidades relativas se definen de la siguiente manera:

$$
k_{ro} = \frac{k_o(s_o, s_w)}{k} \tag{13a}
$$

$$
k_{rg} = \frac{k_g(s_o, s_w)}{k} \tag{14a}
$$

$$
k_{rw} = \frac{k_w(s_o, s_w)}{k} \tag{15a}
$$

Donde la suma de las saturaciones de los fluidos contenidos en el medio poroso es igual a la unidad.

Sw Kr Permeabilidad relativa al petróleo Kro Krw Permeabilidad relativa al agua

$$
S_o + S_g + S_w = 1 \tag{16a}
$$

Figura 6a. Gráficas típicas de permeabilidad relativas al agua y al petróleo contra saturación de agua. Recuperado de "Fundamentos de ingeniería de yacimientos", Escobar, F., 2000, p. 140, Universidad Surcolombiana.

### **Presión capilar**

La presión capilar se presenta siempre que los poros están saturados con más de una fase. En un sistema bifásico, la presión capilar por definición es, la presión de la fase no mojante menos la presión de la fase mojante. Entre los factores que afectan esta variable se encuentran: la tensión interfacial entre los fluidos, la mojabilidad de la roca, la geometría del espacio poroso, así como el drene o imbibición.
Si una roca del yacimiento está completamente saturada por la fase mojante, el desplazamiento de esta fase por medio de una fase no mojante estará relacionado con la magnitud de la presión capilar y el correspondiente decremento de la saturación de la fase mojante. Este desplazamiento se conoce como desplazamiento de drene, y la relación entre la presión capilar y la saturación es conocida como curva de presión capilar de drene como se ilustra en la Figura 4a.

La presión capilar de imbibición se desarrolla cuando la roca del yacimiento está saturada con una fase no mojante, la cual debe ser desplazada por medio de una fase mojante como se muestra en la Figura 4a.

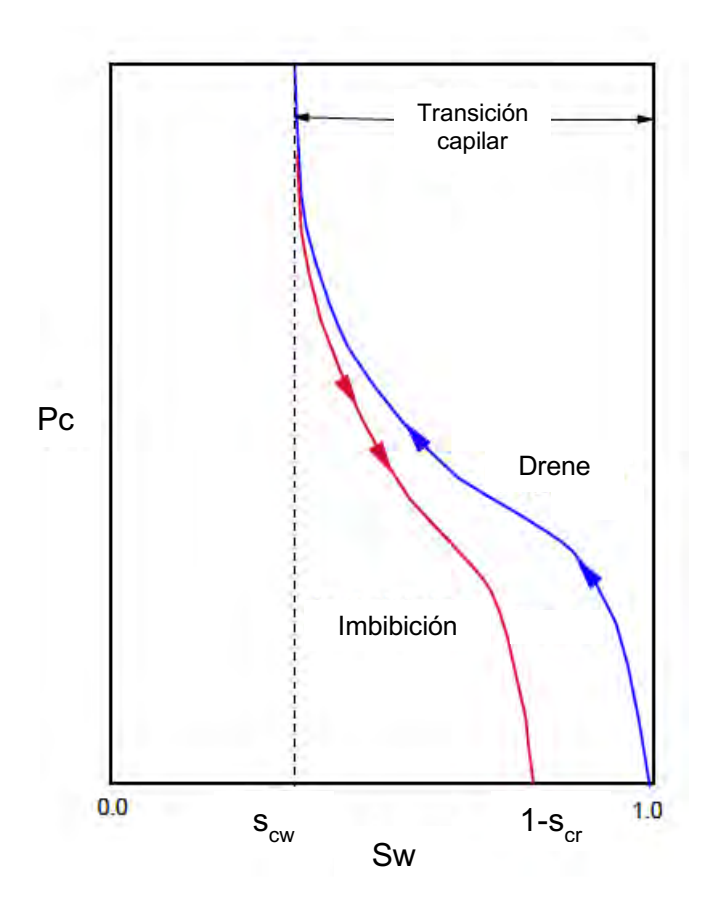

Figura 8a. Curvas típicas de presión capilar para el drene e imbibición contra saturación de agua. Donde Scw es la saturación crítica del agua y Sor es la saturación de petróleo residual. Recuperado de "Fundamentos de ingeniería de yacimientos", Escobar, F., 2000, p. 121, Universidad Surcolombiana.

## **Compresibilidad**

La compresibilidad se define de forma general, como el cambio de volumen ∆2 por unidad de volumen  $V$  para una presión aplicada  $\Delta p$ ; es decir:

$$
c = -\frac{1}{V} \frac{\Delta V}{\Delta p} \tag{17a}
$$

Dependiendo del volumen que se ocupe como referencia, la compresibilidad puede ser la propiedad de un cierto volumen de roca sometido a compresión, tal como el volumen total, el volumen poroso o el volumen del fluido.

A continuación, se ilustra las compresibilidades utilizadas en la simulación numérica de yacimientos:

Compresibilidad Total 
$$
C_t = -\frac{1}{V_b} \left( \frac{dV_b}{dp} \right)
$$
 (18a)

Compresibilidad de Roca 
$$
C_r = -\frac{1}{V_r} \left( \frac{dV_r}{dp} \right)
$$
 (19*a*)

Compresibilidad de Poro 
$$
C_{\phi} = -\frac{1}{V_{\phi}} \left( \frac{dV_{\phi}}{dp} \right)
$$
 (20*a*)

Donde

$$
V_b = V_r + V_\phi \qquad , \quad V_\phi = V_r \emptyset
$$

La ecuación 20a define la compresibilidad de la formación y se calcula de tal manera que es un escalar positivo. Por lo tanto, la Ecuación 20a indica que conforme la presión del fluido disminuye, el volumen poroso disminuye. Esto se da debido a la presión a la que está sometida la formación productora, causada por el peso de los estratos superyacentes que van hasta la superficie, llamada presión litostática o esfuerzo de sobrecarga, la cual es constante y causa la compresión de la formación.

## **Potencial de flujo**

La Ecuación 7a puede escribirse como la ecuación 21a. Donde z es la altura con respecto a un plano de referencia.

$$
v = \frac{k}{\mu} \rho \frac{d}{dz} \left(\frac{p}{\rho} + gz\right)
$$
 (21*a*)

El término  $p/\rho + gz$  tiene unidades de fuerza por unidad de masa por distancia, que corresponde a energía por unidad de masa. Este potencial de flujo se representa por el símbolo Φ y se define como el trabajo requerido para transportar una unidad de masa de fluido, del estado de presión de referencia y elevación cero, al punto de interés.

En general el potencial Φ se define de la siguiente manera:

$$
\Phi = \int_{p_o}^p \frac{dp}{\rho} + gz + \frac{v^2}{2g} \tag{22a}
$$

Donde  $p_0$  es la presión en el plano de referencia. En los problemas de flujo de fluidos en medios porosos, el cambio de energía cinética es muy pequeño comparado con los cambios de energía de presión y energía potencial. Por lo tanto, se puede simplificar la Ecuación 22a en la forma siguiente:

$$
\Phi = \int_{p_o}^{p} \frac{dp}{\rho} + gz \tag{23a}
$$

#### **Ley de Darcy**

La distancia es considerada positiva en la dirección de flujo en un medio poroso, por lo tanto, el gradiente de potencial debe ser negativo en esta dirección, debido a que los fluidos fluyen en un nivel de potencial alto a uno bajo. Esta ley es válida para flujo estacionario. A continuación, se muestra la ecuación que representa el flujo de fluidos aplicando la ley de Darcy:

$$
v = -\frac{k}{\mu} \rho \nabla \Phi \tag{24a}
$$

En forma general la velocidad  $v$  es un vector y también el gradiente de potencial  $\nabla \Phi$ ; la permeabilidad es un tensor simétrico Bear (1972):

$$
k = \begin{pmatrix} k_{11} & k_{12} & k_{13} \\ k_{21} & k_{22} & k_{23} \\ k_{31} & k_{32} & k_{33} \end{pmatrix}
$$
 (25*a*)

Si los ejes coordenados concuerdan con las direcciones preferenciales de permeabilidad se tiene:

$$
k = \begin{pmatrix} k_{11} & 0 & 0 \\ 0 & k_{22} & 0 \\ 0 & 0 & k_{33} \end{pmatrix} = \begin{pmatrix} k_x & 0 & 0 \\ 0 & k_y & 0 \\ 0 & 0 & k_z \end{pmatrix}
$$
 (26a)

Donde  $k_x$ ,  $k_y$  y  $k_z$  representan las permeabilidades en las direcciones x, y, z respectivamente. Si el medio es isotrópico y homogéneo  $k_x = k_y = k_z = k_z$ 

Para un sistema de ejes coordenados *x, y, z*, empleando las Ecuaciones 23a y 26a, la Ecuación 24a puede escribirse de la siguiente forma:

$$
v_x = -\frac{k_x}{\mu} \rho \frac{\partial \Phi}{\partial x} = -\frac{k_x}{\mu} \frac{\partial \rho}{\partial x}
$$
 (27*a*)

$$
v_y = -\frac{k_y}{\mu} \rho \frac{\partial \Phi}{\partial y} = -\frac{k_y}{\mu} \frac{\partial \rho}{\partial y}
$$
 (28*a*)

$$
v_z = -\frac{k_z}{\mu} \rho \frac{\partial \Phi}{\partial z} = -\frac{k_z}{\mu} \left( \frac{\partial p}{\partial z} + g \rho \right)
$$
 (29*a*)

## **Presión de fondo**

Se usan los conceptos de Pwf y Pws, que son respectivamente la presión de fondo del pozo cuando está fluyendo y cuando está cerrado.

# **Daño del pozo**

Cuando se perfora un pozo se utilizan lodos de perforación, los cuales se filtran hacia la formación, causando una disminución en la permeabilidad en la vecindad del pozo. Esto hace que se genere una caída de presión adicional a la que se debería obtener en condiciones normales. Por otro lado, la estimulación es un mecanismo usado ampliamente en la industria petrolera para incrementar la productividad de un pozo. Lo anterior ocasiona que la caída de presión esperada sea menor. Entonces existe una diferencia de presión adicional, pero favorable, en los alrededores del pozo. La Figura 5a muestra este fenómeno que toma lugar en una zona muy cerca alrededor del pozo.

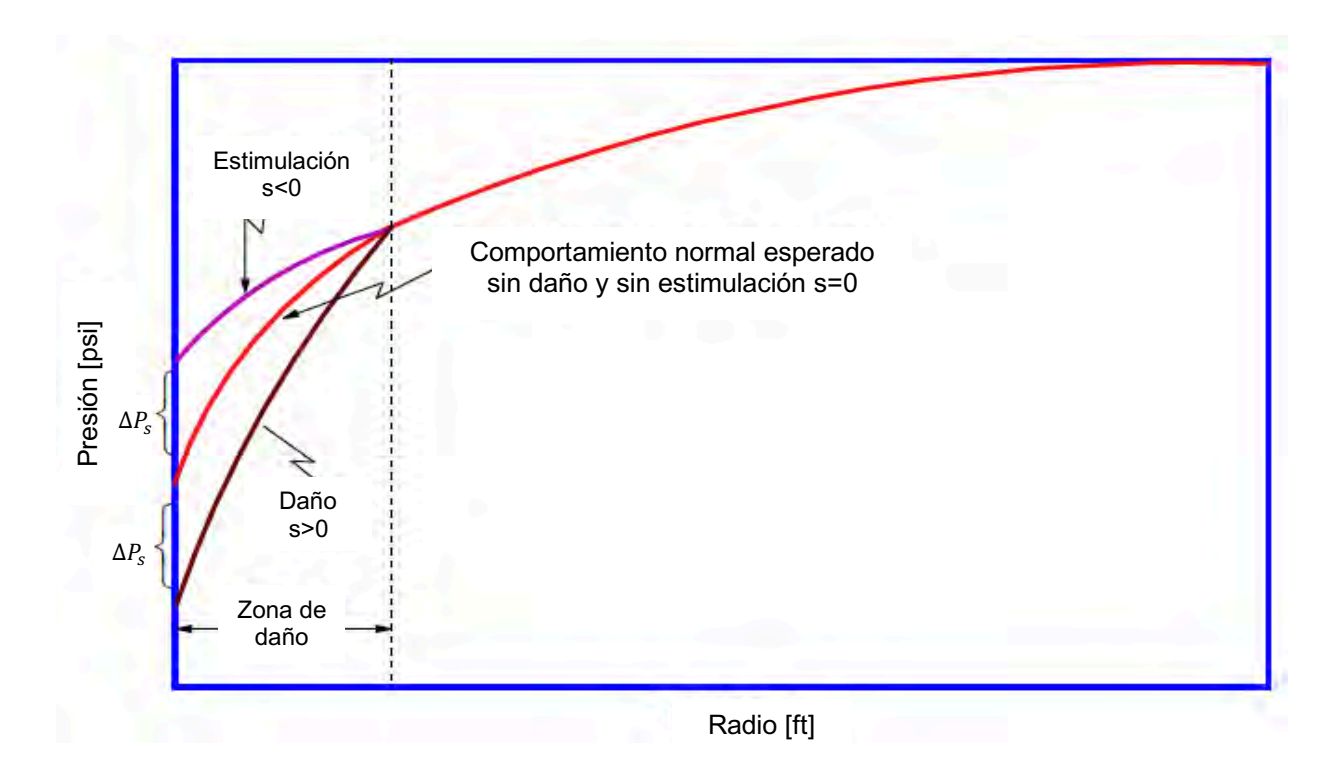

Figura 10a. Esquema del daño s de un pozo. Recuperado de "Fundamentos de ingeniería de yacimientos", Escobar, F., 2000, p. 70, Universidad Surcolombiana.

La caída o ganancia de presión adicional causada por el daño o skin, s, está dada por:

$$
\Delta P_s = \frac{141.2q\mu B}{kh} s \tag{30a}
$$

Utilizando la Ecuación 30a y considerando la ley de Darcy incluyendo los efectos de daño resulta:

$$
q = \frac{7.08kh}{\mu} \frac{(pws - pwf - \Delta P_s)}{ln\left(\frac{re}{rw}\right)}\tag{31a}
$$

Para estado estacionario se tiene que:

$$
Pws = pwf + \frac{141.2q\mu B}{kh} \ln\left(\frac{re}{rw}\right) \tag{32a}
$$

Incluyendo el daño a la Ecuación 32a se tiene:

$$
Pws = pwf + \frac{141.2q\mu B}{kh}ln\left(\frac{re}{rw}\right) + \frac{141.2q\mu B}{kh}s
$$
\n(33a)

Reordenando la ecuación:

$$
Pws = pwf + \frac{141.2q\mu B}{kh} \ln\left(\frac{re}{rw}\right) + s \tag{34a}
$$

Entonces la Ecuación 31a para calcular el gasto del pozo considerando el daño se puede escribir de la forma siguiente:

$$
q = \frac{7.08kh}{\mu} \frac{(pws - pwf)}{\ln(re/rw) + s}
$$
(35a)

## **Movilidad**

Es la facilidad con la cual un fluido se mueve en el yacimiento. Se calcula como la relación entre la permeabilidad efectiva de la roca a un fluido y la viscosidad de éste. A continuación, se muestran las fórmulas para calcular las movilidades del petróleo, agua y gas:

$$
\lambda_o = \frac{k_o}{\mu_o B_o}, \quad \lambda_w = \frac{k_w}{\mu_w B_w}, \quad \lambda_g = \frac{k_g}{\mu_g B_g}
$$
(36*a*)

## **ANEXO B**

# **SEUDOCÓDIGO DEL ALGORITMO GENÉTICO**

```
function []= Algoritmo_Genetico()
Nind=30;
pc=0.9;
 pm=0.02;
 maxgen=50;
 dopt=1;
best=NaN*ones(maxgen,1);
Ncell=25;
 % Crear población inicial matriz de 0 y 1
pob=rand(Nind,Ncell)<=0.5;
 %Se evalúa a la función objetivo 
 objv=funcion_objetivo(pob);
     %ciclo evolutivo 
      gen= 0;
      while gen<=maxgen
      gen=gen+1;
       %Se selecciona los mejores resultados mediante el algoritmo de torneo
       selpob=seleccion(pob,objv,dopt);
       %Se realiza cruzada de cromosomas basado en un punto
       selpob=cruza(selpob,pc);
       %Se realiza una mutación para alterar los individuos
       selpob=mutacion(selpob,pm);
       %Es la función objetivo donde manda llamar al simulador
       selobjv=funcion_obietivo(selpob);
       pob=selpob;
       objv=selobjv;
       %se grafica el máximo
      [best(gen,1), aux]=max(objv);
       max(objv)
       plot(best)
      end
```
end

## **REFERENCIAS BIBLIOGRÁFICAS**

- 1. Sivanandam, S. N., & Deepa, S. N. (2008). Genetic algorithm optimization problems. In Introduction to Genetic Algorithms. Springer, Berlin, Heidelberg.
- 2. Rodríguez, F. (2000). Apuntes, Fundamentos de simulación numérica de yacimientos. DEPFI, UNAM.
- 3. Goldberg, D. E. (1989). Genetic algorithms in search, optimization, and machine learning, ser. Artificial Intelligence. Reading, MA: Addison-Wesley Publishing Company.
- 4. Rosenwald, G. W., & Green, D. W. (1974, February 1). A Method for Determining the Optimum Location of Wells in a Reservoir Using Mixed-Integer Programming. Society of Petroleum Engineers. doi:10.2118/3981-PA.
- 5. Guyaguler, B., Horne, R. N., Rogers, L., & Rosenzweig, J. J. (2000, January 1). Optimization of Well Placement in a Gulf of Mexico Waterflooding Project. Society of Petroleum Engineers. doi:10.2118/63221-MS.
- 6. Guyaguler, B., & Horne, R. N. (2001, January 1). Uncertainty Assessment of Well Placement Optimization. Society of Petroleum Engineers. doi:10.2118/71625-MS.
- 7. Badru, O., & Kabir, C. S. (2003, January 1). Well Placement Optimization in Field Development. Society of Petroleum Engineers. doi:10.2118/84191-MS.
- 8. Bittencourt, A. C., & Horne, R. N. (1997, January 1). Reservoir Development and Design Optimization. Society of Petroleum Engineers. doi:10.2118/38895-MS.
- 9. Bukhamsin, A. Y., Farshi, M. M., & Aziz, K. (2010, January 1). Optimization of Multilateral Well Design and Location in a Real Field Using a Continuous Genetic Algorithm. Society of Petroleum Engineers. doi:10.2118/136944-MS.
- 10. Ding, Y. (2008, January 1). Optimization of Well Placement Using Evolutionary Methods. Society of Petroleum Engineers. doi:10.2118/113525-MS.
- 11. Emerick, A. A., Silva, E., Messer, B., Almeida, L. F., Szwarcman, D., Pacheco, M. A. C., & Vellasco, M. M. B. R. (2009, January 1). Well Placement Optimization Using a Genetic Algorithm With Nonlinear Constraints. Society of Petroleum Engineers. doi:10.2118/118808-MS.
- 12. Morales, A. N., Nasrabadi, H., & Zhu, D. (2011, January 1). A New Modified Genetic Algorithm for Well Placement Optimization under Geological Uncertainties. Society of Petroleum Engineers. doi:10.2118/143617-MS.
- 13. Montes, G., Bartolome, P., & Udias, A. L. (2001, January 1). The Use of Genetic Algorithms in Well Placement Optimization. Society of Petroleum Engineers. doi:10.2118/69439-MS.
- 14. Maschio, C., Nakajima, L., & Schiozer, D. J. (2008, January 1). Production Strategy Optimization Using Genetic Algorithm and Quality Map. Society of Petroleum Engineers. doi:10.2118/113483-MS
- 15. Lee, J., Park, C., Kang, J. M., & Jeong, C. K. (2009, January 1). Horizontal Well Design Incorporated with Interwell Interference, Drilling Location, and Trajectory for the Recovery Optimization. Society of Petroleum Engineers. doi:10.2118/125539-MS.
- 16. Larionov, A., Nifantov, A., Itkin, V., & Alexandrov, V. (2006, January 1). Methodology of Optimal Well Pattern, Location and Paths in Productive Formations During Oil and Gas Fields Development Planning (Russian). Society of Petroleum Engineers. doi:10.2118/104326-RU.
- 17. Stoisits, R. F., Crawford, K. D., MacAllister, D. J., McCormack, M. D., Lawal, A. S., & Ogbe, D. O. (1999, January 1). Production Optimization at the Kuparuk River Field

Utilizing Neural Networks and Genetic Algorithms. Society of Petroleum Engineers. doi:10.2118/52177-MS.

- 18. Tupac, Y. J., Almeida, L. F., & Vellasco, M. M. B. R. (2007, January 1). Evolutionary Optimization of Oil Field Development. Society of Petroleum Engineers. doi:10.2118/107552-MS.
- 19. Tupac, Y. J., Almeida, L. F., Lazo, J. G., Pacheco, M. A. C., & Vellasco, M. M. B. R. (2008, January 1). Decision Support System for Economic Analysis of E&P Projects under Uncertainties. Society of Petroleum Engineers. doi:10.2118/112258-MS.
- 20. Escobar, F. (2000). Fundamentos de ingeniería de yacimientos. Universidad Surcolombiana.
- 21. Amyx, J. W., Bass, D. M., & Whiting, R. L. (1960). Petroleum reservoir engineering: physical properties.
- 22. Bird, R. B., Stewart, W. E., & Lightfoot, E. N. (1992). Fenómenos de transporte: un estudio sistemático de los fundamentos del transporte de materia, energía y cantidad de movimiento.
- 23. Peaceman, D. W. (1977). Fundamentals of Numerical Reservoir Simulation. Elsevier Scientific Publishing, Co. Amsterdam.
- 24. Ertekin, T., Abou-Kassem, J. H., & King, G. R. (2001). Basic applied reservoir simulation.